# **ASM11**

A two-pass absolute macro cross-assembler for the 68HC11

## **Quick Reference Guide**

ASM11 - Copyright © 1998-2019 by Tony Papadimitriou <tonyp@acm.org> *Last Update: May 29, 2019 for ASM11 v9.83*

### **Command-Line Syntax and Options**

#### ASM11 [-*option* [...]] [[@]*filespec* [...]] [>*errfile*]

- *option*(s) may appear before, in between or after *filespec*(s).
- *option*(s) specified apply to all files assembled, regardless of command line placement.
- Text file(s) containing list(s) of files to be processed may be specified by naming the text file on the command line, prefixed with a «@» character. These text files may not contain command line options.
- *filespec*(s) may include wildcard characters (?,\*). Wildcards are not allowed in *filespec*(s) that are prefixed with a «@» but are allowed in filespecs inside @files.
- If the file extension for a source *filespec* is omitted, the extension «.ASM» is assumed (see description of the  $-R$ . ext option below).
- Assembler errors may be redirected to *errfile* using standard DOS output redirection syntax. This capability may be used in conjunction with, or as an alternative to the **–E+** option.
- Any label can hold a value that is 32-bit long. Even though the CPU cannot understand numbers larger than 16-bit for data or addressing, the ability to have 32-bit labels allows keeping constants that are larger than 16-bit for use in later constant calculations. Decimal numbers are signed; the largest number is +/-2147483647. Hex or binary numbers are unsigned and can go up to the full 32 bit value ( $2^{\wedge^{32}}$ -1). For example, a symbol holding the crystal frequency of operation can be expressed with Hz detail to be used later to derive other constant values (such as cycle-based delays). *The 32-bit capability is NOT available in the DOS version.*
- The assembler will set the DOS ERRORLEVEL variable when it terminates as indicated:
	- 0 No error, assembly of last file was successful
	- 1 System error (hardware I/O failure, out of disk space, etc.), or **-W** option failure
	- 2 Error(s) generated (or Escape pressed) during assembly of last file
	- 3 Warning(s) generated during assembly of last file
	- 4 Assembler was not started (help screen displayed, **-W** option used with success)
		- 1. No file(s) found

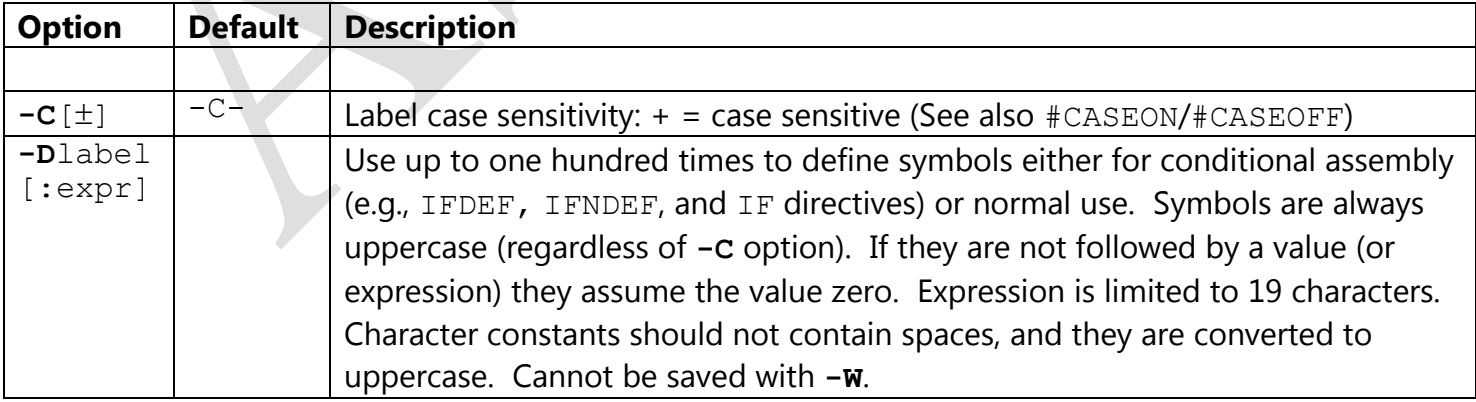

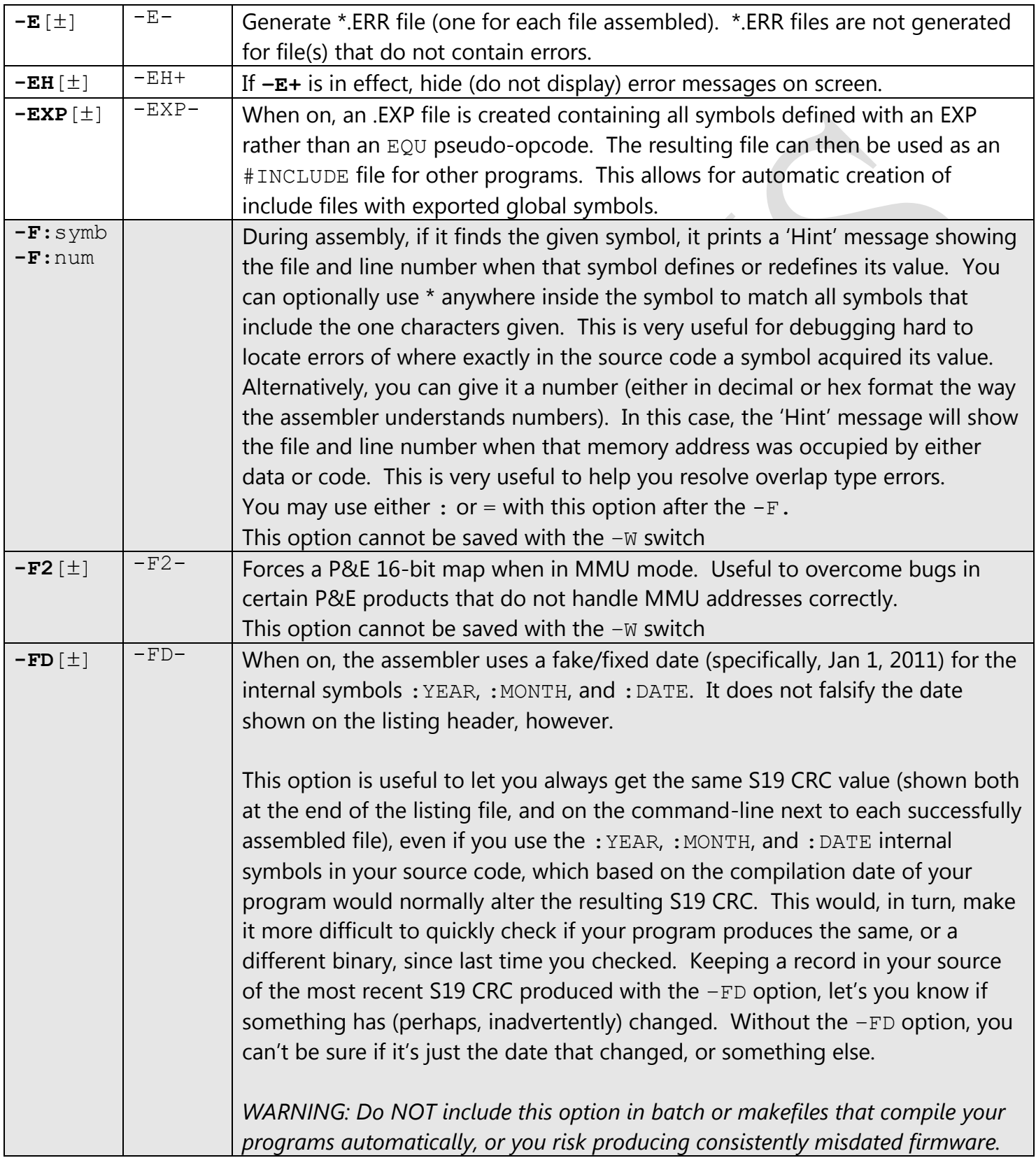

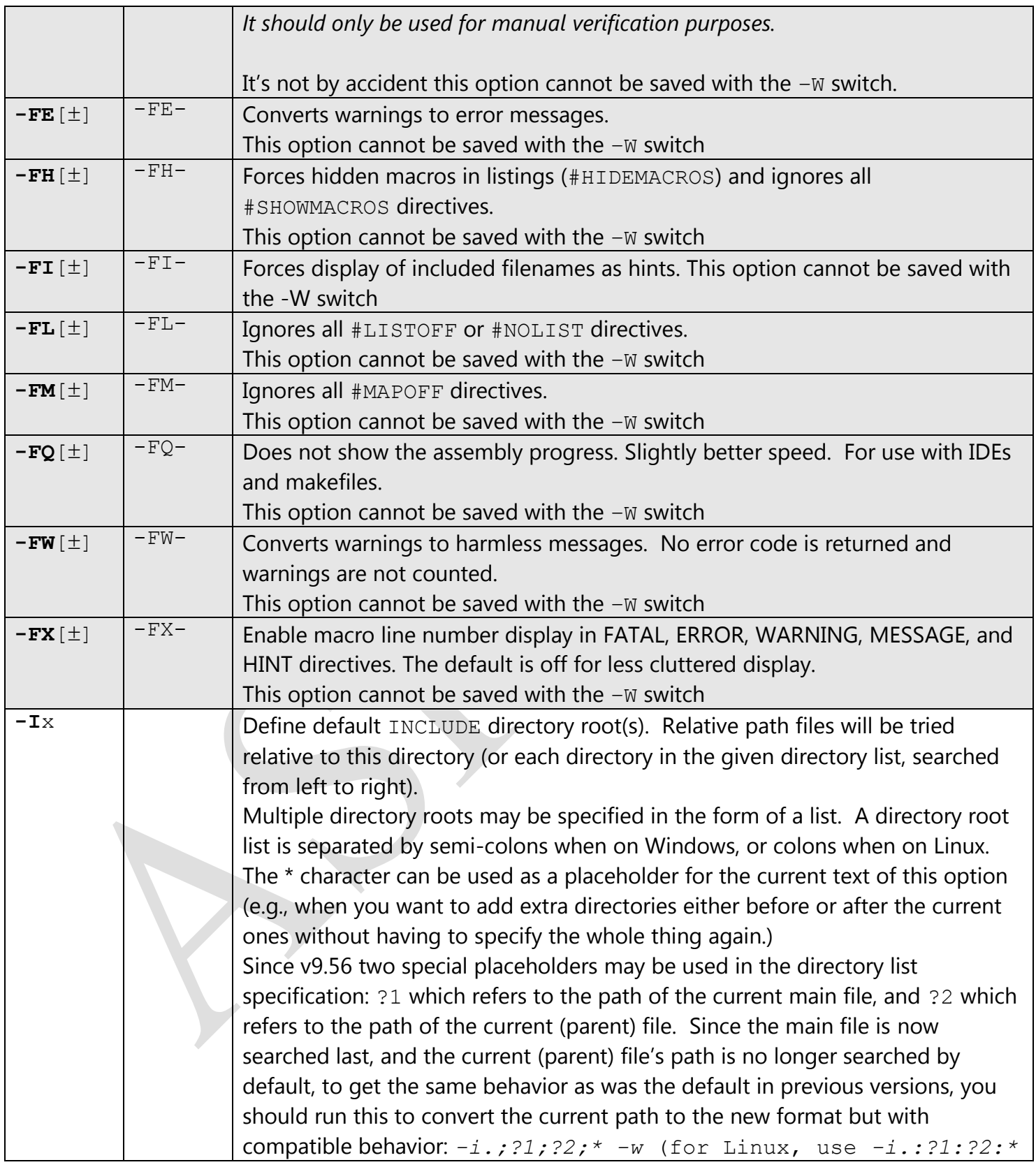

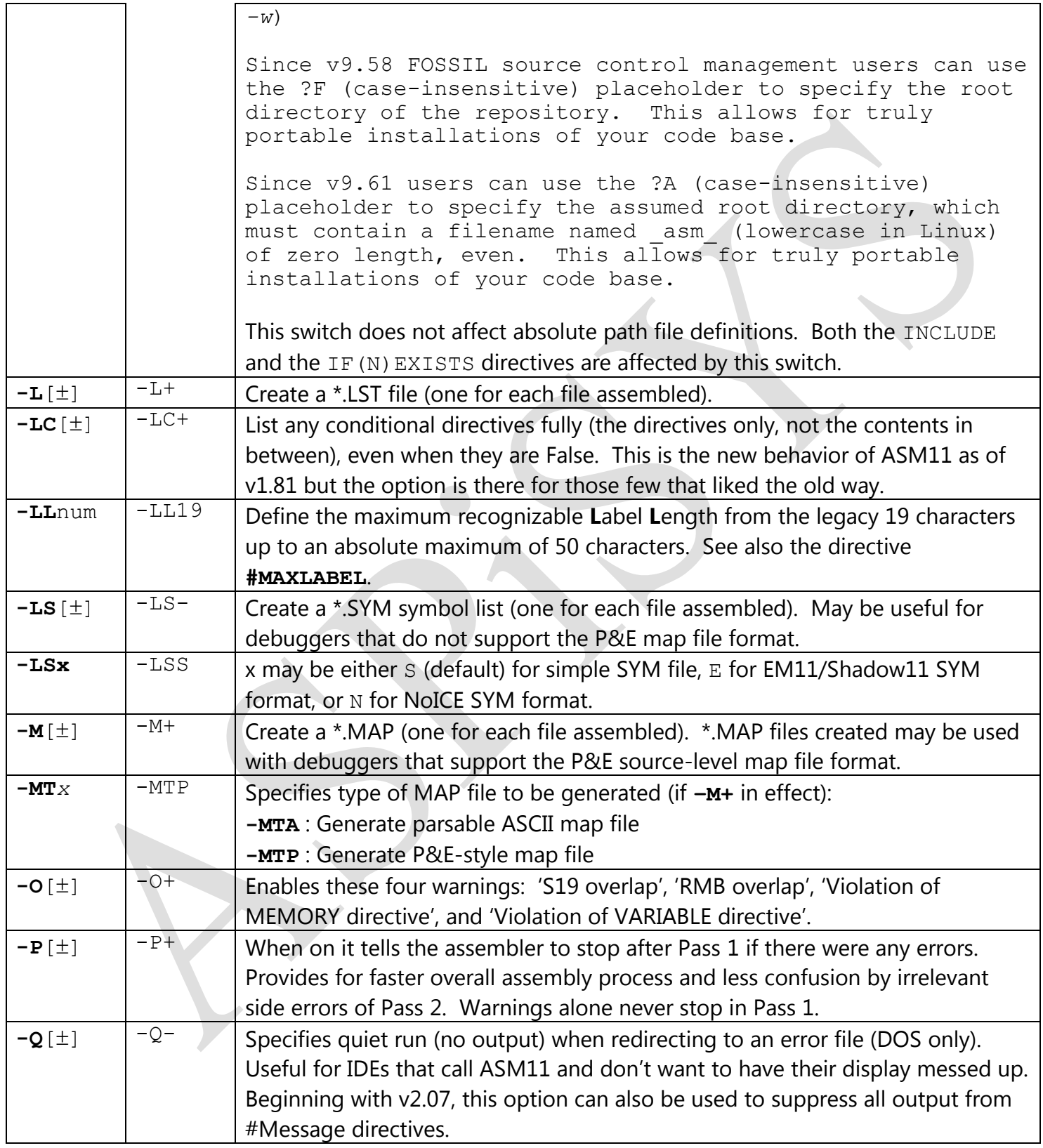

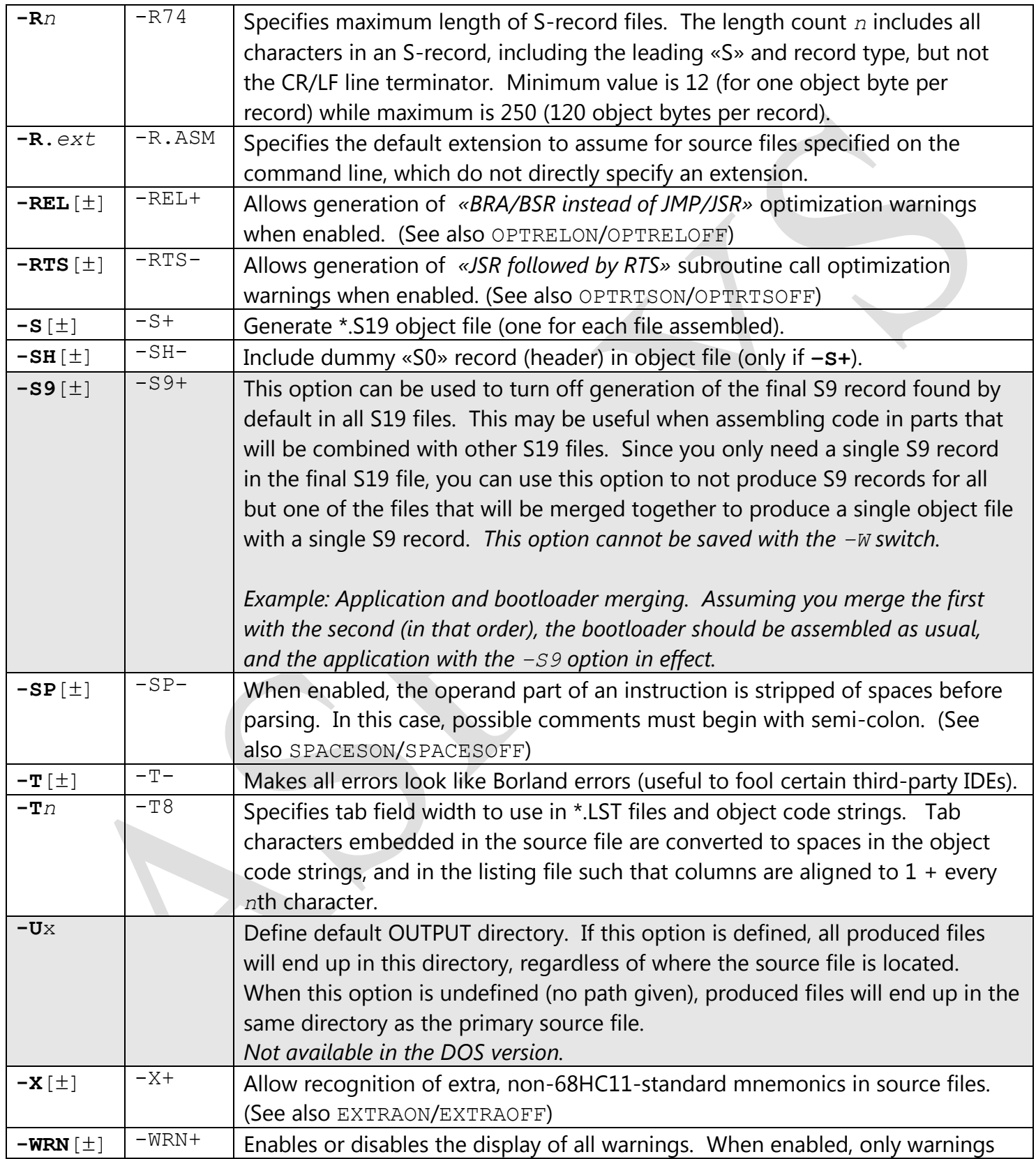

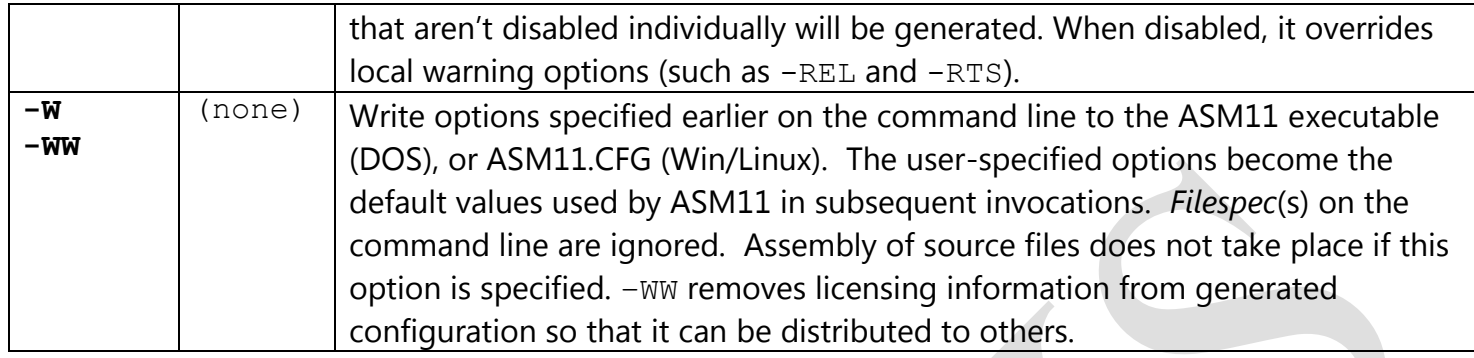

# **Source File Pseudo-Opcodes (Pseudo-Instructions)**

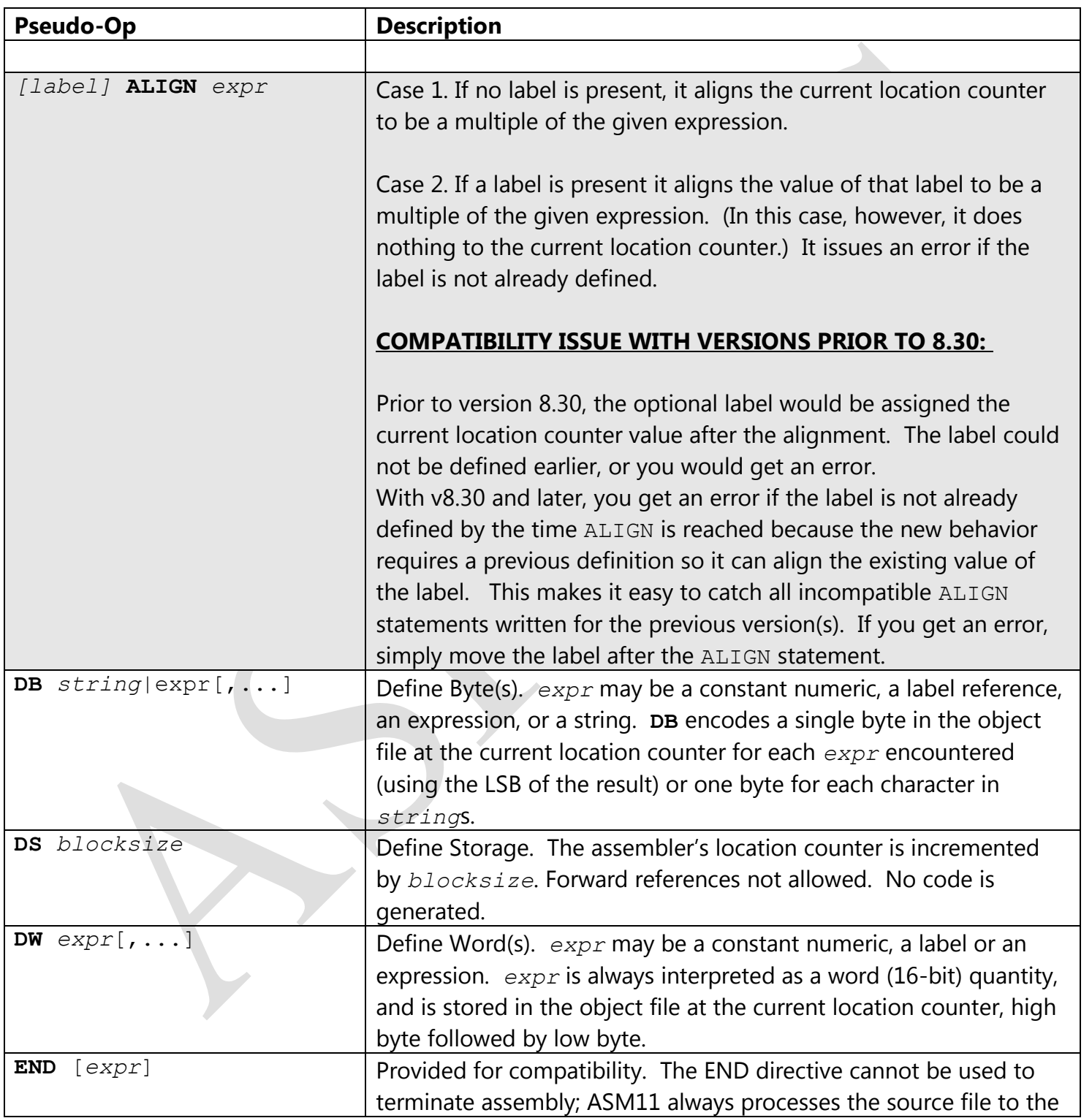

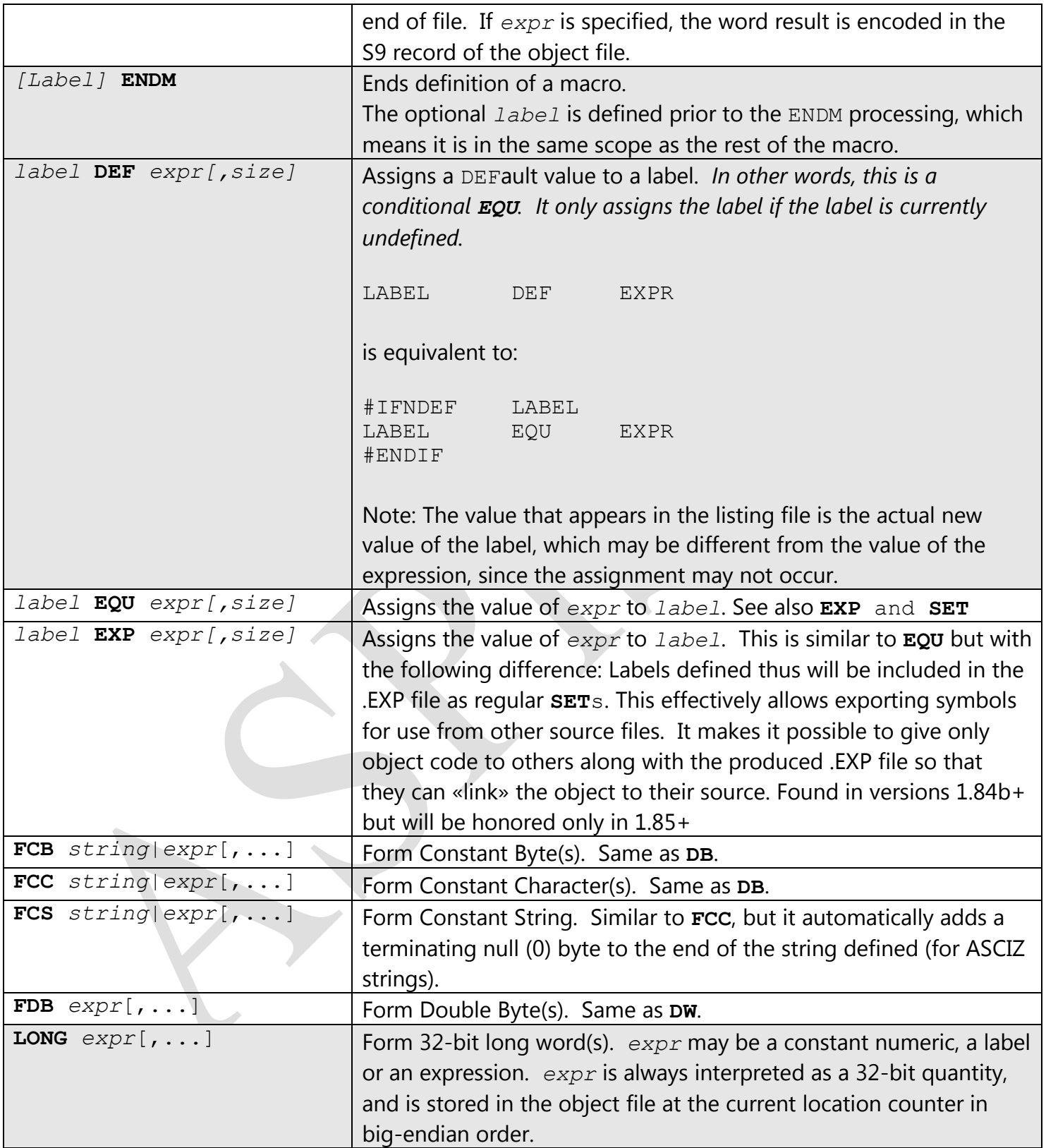

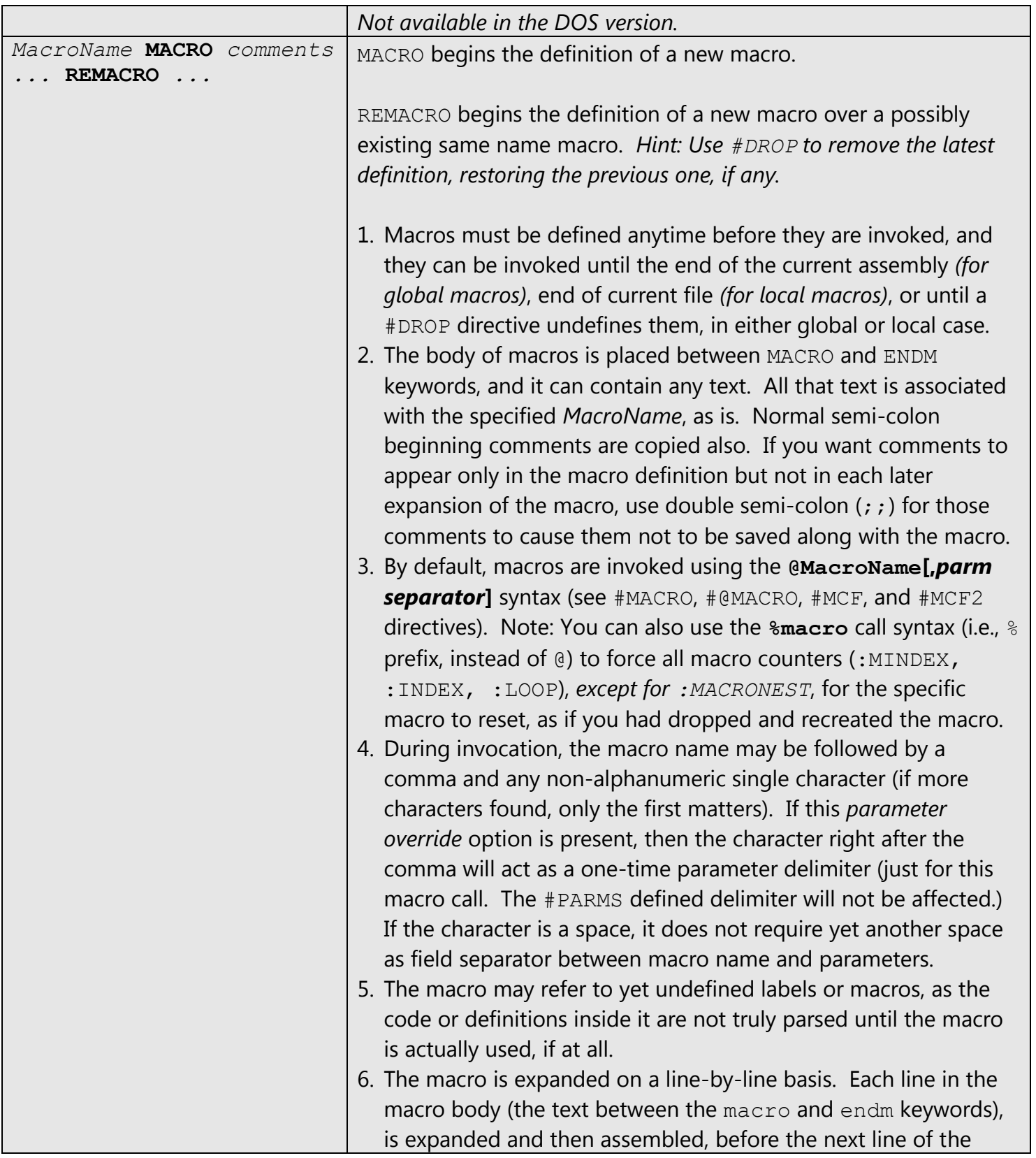

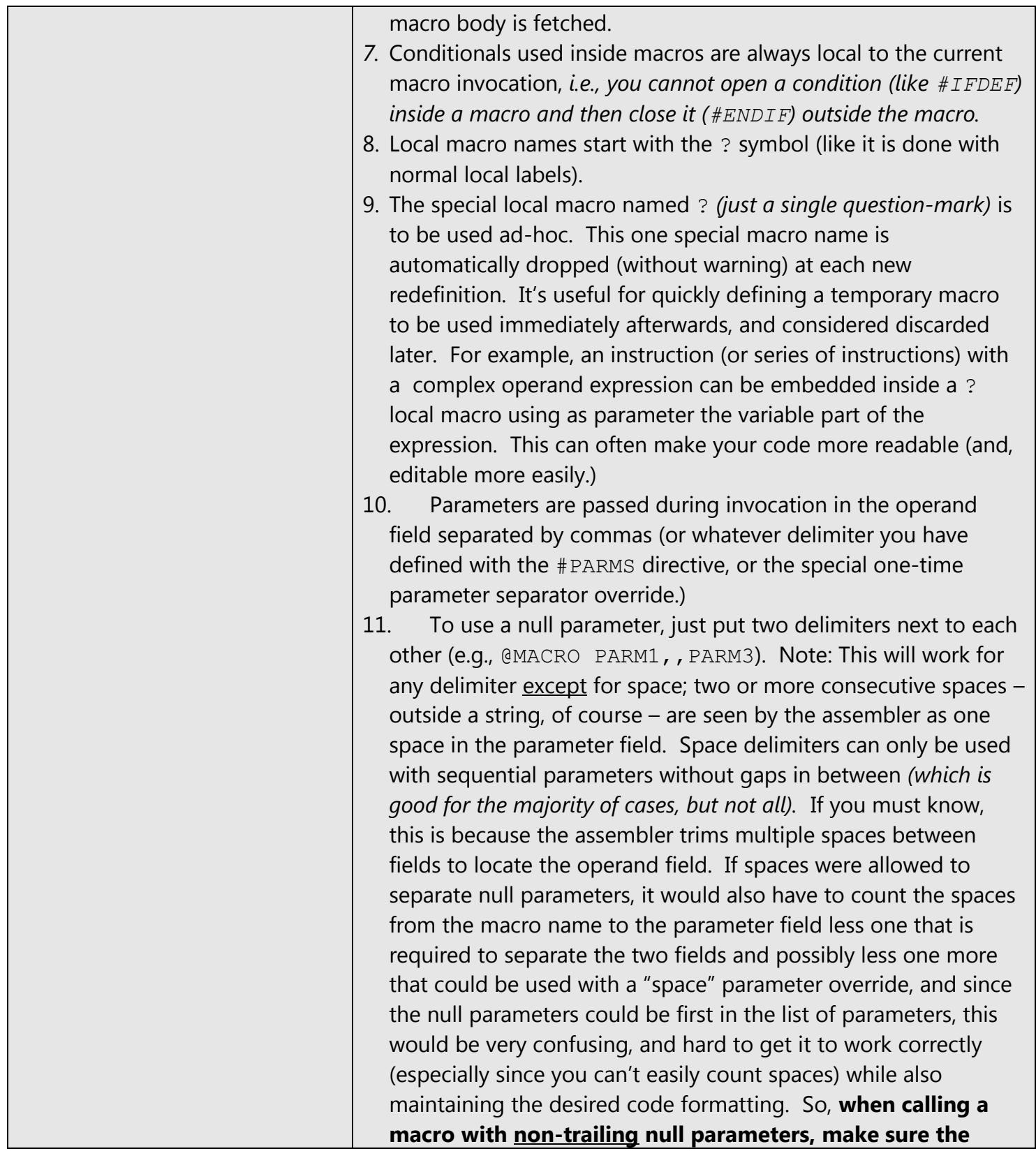

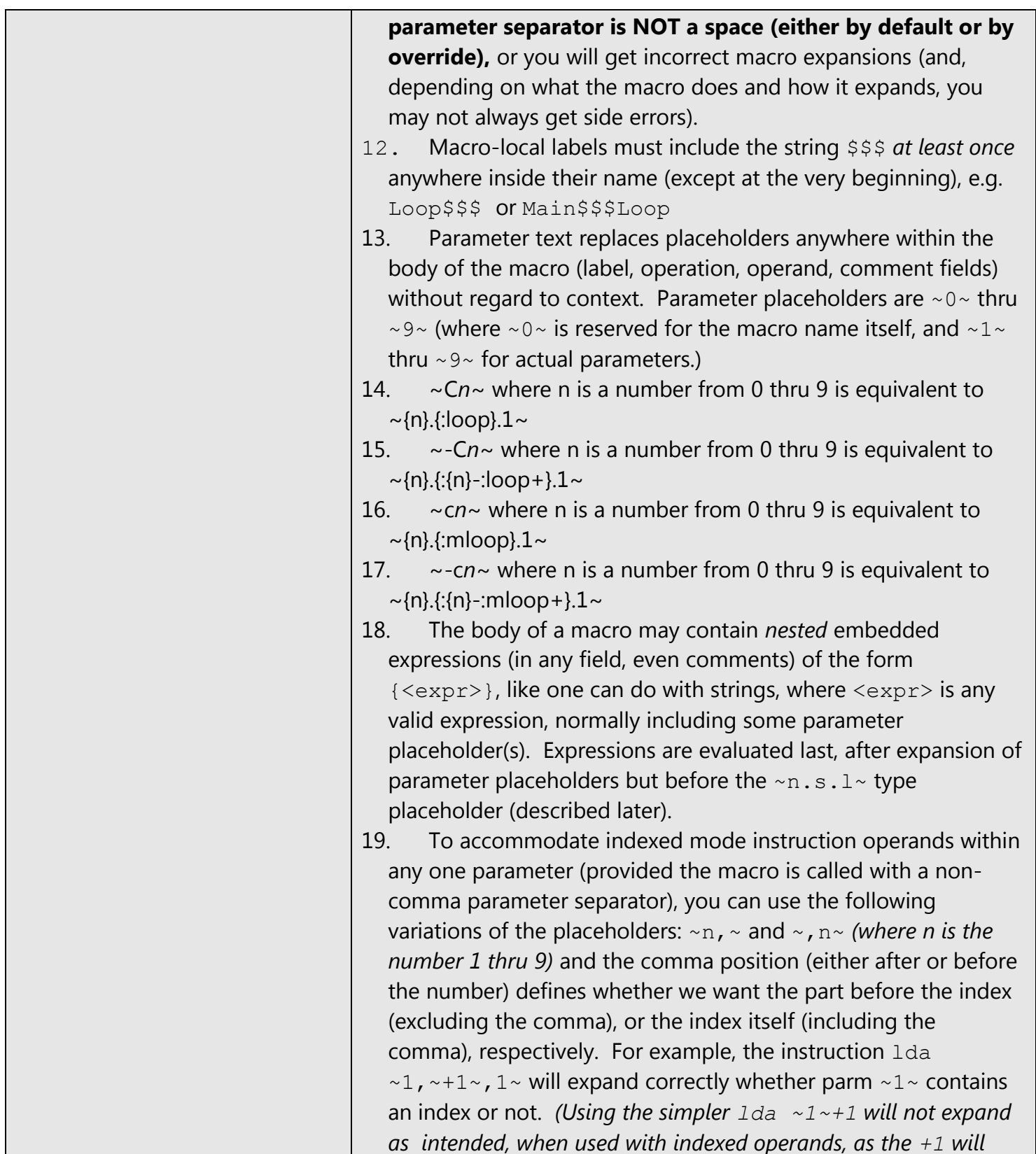

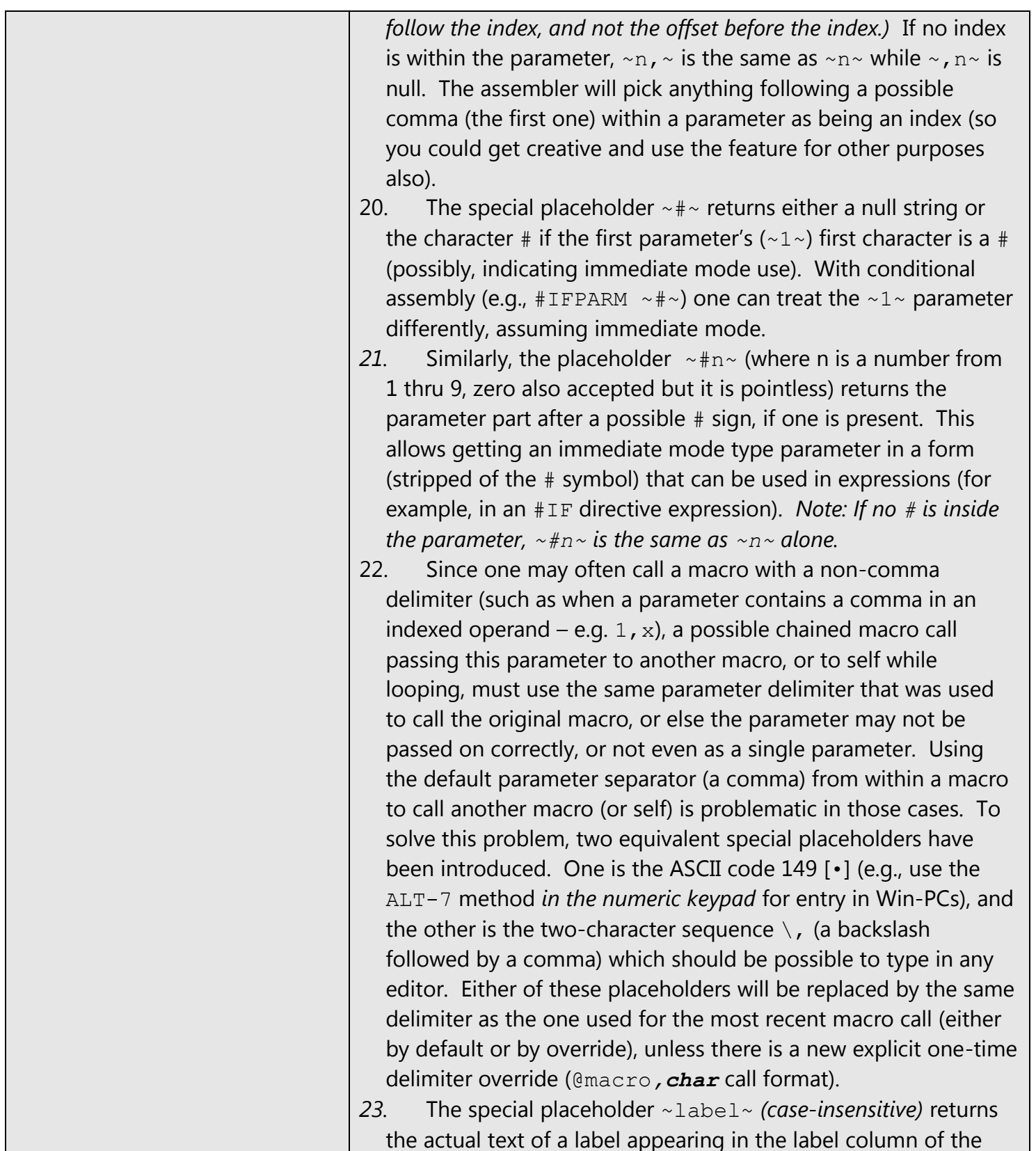

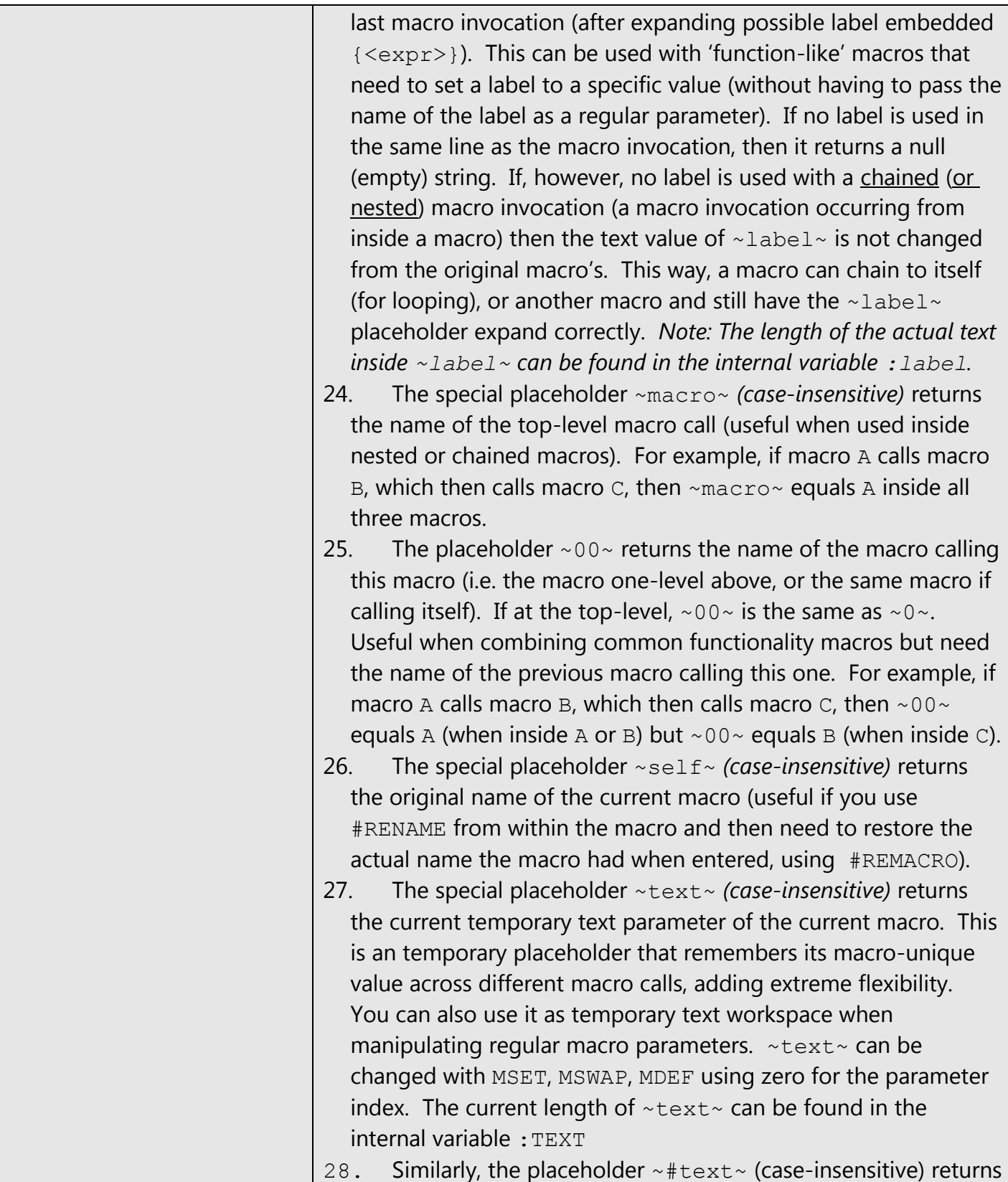

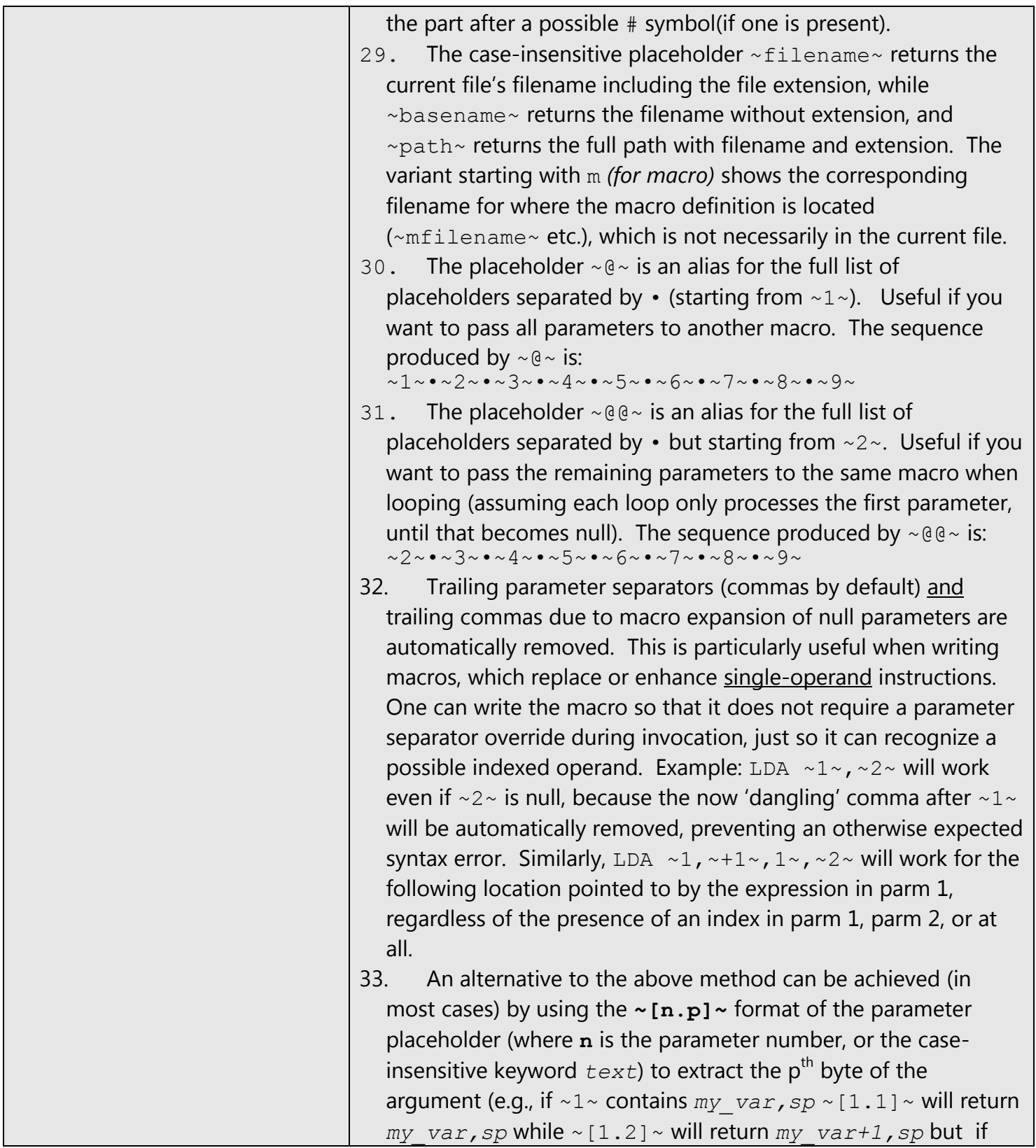

 $\sim$ 1 $\sim$  contains an immediate value such as  $\# $1234 \sim 11$ .-11 $\sim$ will return *#\$12* while ~[1.-2]~ will return *#\$34* etc. For a 32 bit example, for parm *#\$12345678* ~[1.1]~ will return *#\$12* while  $\sim$  [1.-1]  $\sim$  will return  $\#$ \$56. The **p** number can be any integer (positive or negative) but for immediate mode parameters the sign matters, and it only works up to 32-bit if positive (i.e., 1..4), or up to 16-bit if negative (i.e., -1..-2). For immediate mode only, a number above 4 or below –2 will return #0 since that is the effective value. This  $\sim$  [n.p]  $\sim$  placeholder makes it particularly easy to deal in a unified way with any parameter, be it immediate, direct, extended, or indexed mode. Care has to be taken to use a negative **p** if working with 16-bit values, however.

- 34. You can use the **~n[set]i~** format of the parameter placeholder to extract the i-th part of the n-th parameter using the character set [set]. The character set can be given as a string of characters with or without quotes (square brackets, instead). Therefore, quotes can also be part of the character set. Example,  $\sim$ 2[,.]3 $\sim$  will return the 3<sup>rd</sup> part of the 2<sup>nd</sup> parameter, where parts are separated by any instance of comma and dot. (Note: 'n' and 'i' are optional. If 'n' is missing, the value one is assumed. If 'i' is missing, the value one is assumed. Care must be taken not to allow both to be missing, if the character set contains a dot because it will then be interpreted as a  $\sim$  [n.p]  $\sim$ placeholder, which is processed earlier.) If the character set contains only a single character, then embedded strings will be skipped over, otherwise characters even inside strings will be matched by the characters in the set.
- 35. You can use the **~n.s.l~** format of the parameter placeholder (where **n** is the parameter number, or the caseinsensitive keyword *text* or *label*, or a constant string enclosed in quotes, **s** is the starting position, or a constant string to search for, and **l** is the needed length, or a constant string to search for but past the s position) to extract only a portion of the text of the corresponding parameter or constant. The first dot is required (to disambiguate from  $\sim$ n $\sim$  type parms) even if nothing follows. The s and  $1$  are optional. If s is not entered its value is assumed to be one, so that  $\sim 1.$   $\sim$  is the same as  $\sim 1$   $\sim$

alone. If  $1$  is not entered, its value is the length from  $s$  to the end of the parameter (i.e., the remaining string). Note: The assembler forces  $s$  and  $1$  to always be within the limits of the text length. So, specifying a position past the end of the parameter text will always return the last character. To check for past-of-text, check against the : nnn length internal symbol for the specific parameter (e.g.,  $:1$  for parm one). If you need to make n, s, or 1 the result of an expression you can use  $\{ \exp r \}$ (for example:  $~1.$  { $:$ loop}.  $2~$ 

SPECIAL CASE: When inside a string, the expression will be evaluated when the string is processed by the assembler, which is after macro expansion of the various placeholders. This means we have lost our chance to expand this placeholder. But, we can use the  $\Diamond$  instead of quotes for strings inside a macro which contain  $\sim$ n.s.l $\sim$  embedded expressions, and not only those (example:  $fcc \setminus @\sim{PARM}.{}$   $FROM}.{}$   $LENGTH} \sim \&0$  to have it expand correctly. Because of the  $\setminus \emptyset$  the string does not appear as a string yet, and the expressions can be calculated during macro expansion. This way all expressions become simple constants, and the placeholder can be processed. Finally, the  $\Diamond$ @ dummy string delimiters are turned into single, double, or back quotes, depending on which of these three doesn't appear in the string at all, making the whole thing a proper string.

*IMPORTANT COMPATIBILITY ISSUE: A couple or so versions compiled prior to 2010/09/24 23:00 used @@ instead of \@. The @@ was an unfortunate selection of dummy quote delimiter and it had to be replaced with a better one (\@) even though it meant possibly causing problems with existing code (hopefully, not that many macros utilizing this feature were written in the few days the feature has been available with the wrong delimiter) because it caused syntax errors in certain cases, e.g. if single character string contained the @ char (with or without macro parameter expansion), or labels containing @@ inside their name.*

36. Order of placeholder expansion is: **~@~**, **~@@~**, **~label~**, **~macro~**, **~00~**, **~self~**, **~text~**, **~#~**, **~#n~**, **~n~** *(where n = 0..9, in that order)*, **\,**, and •, **{expression}**, **~[n.p]~**,

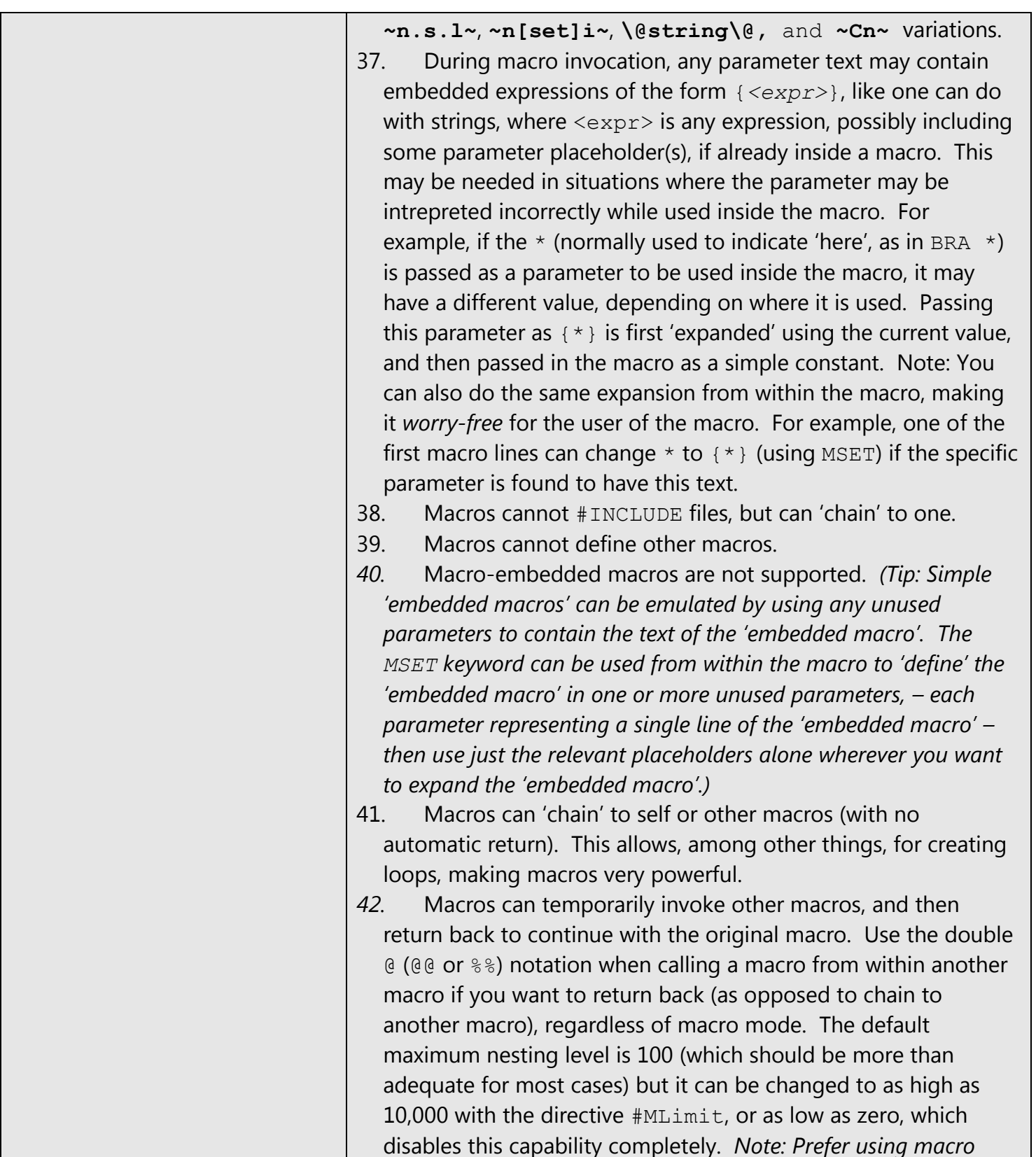

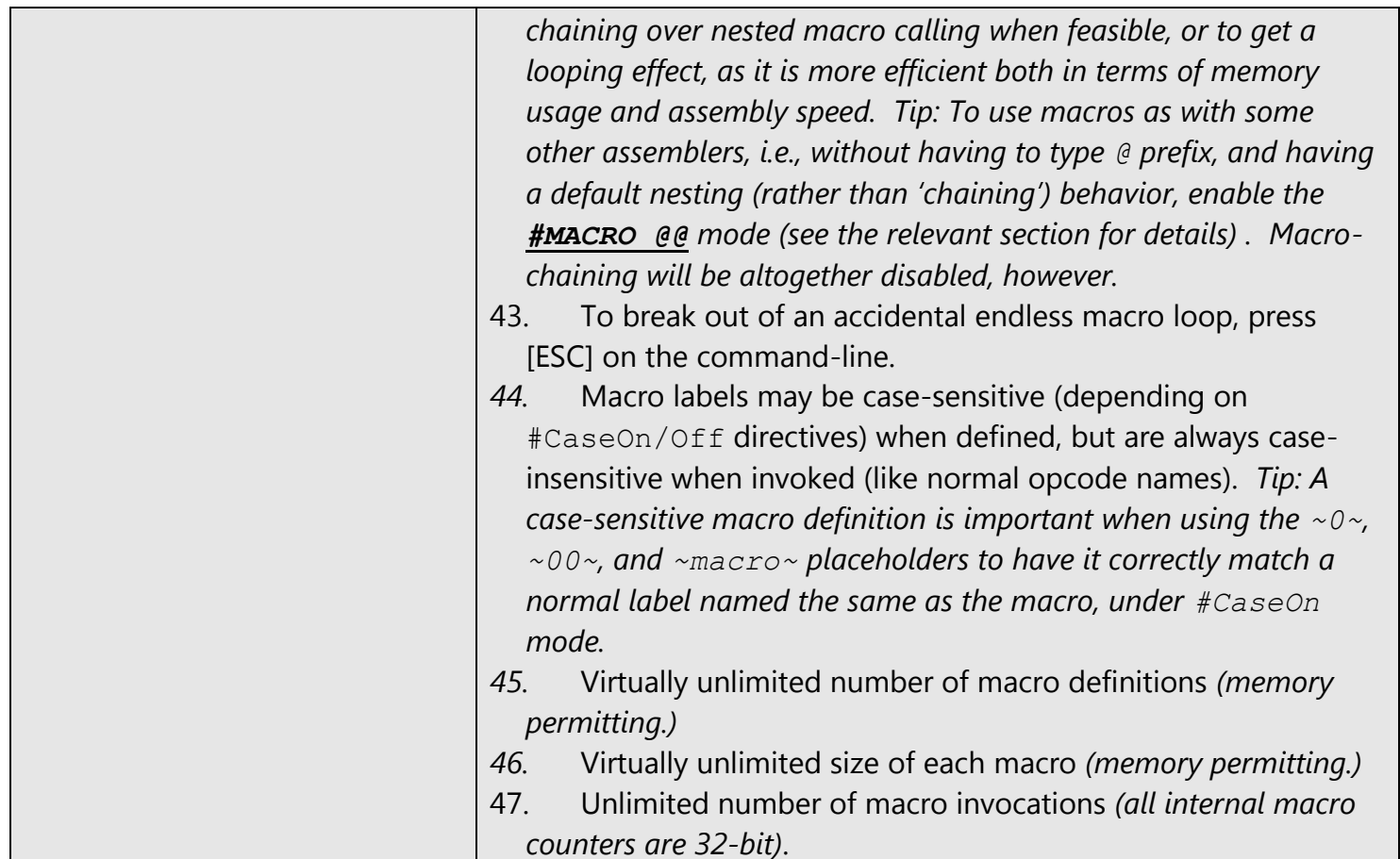

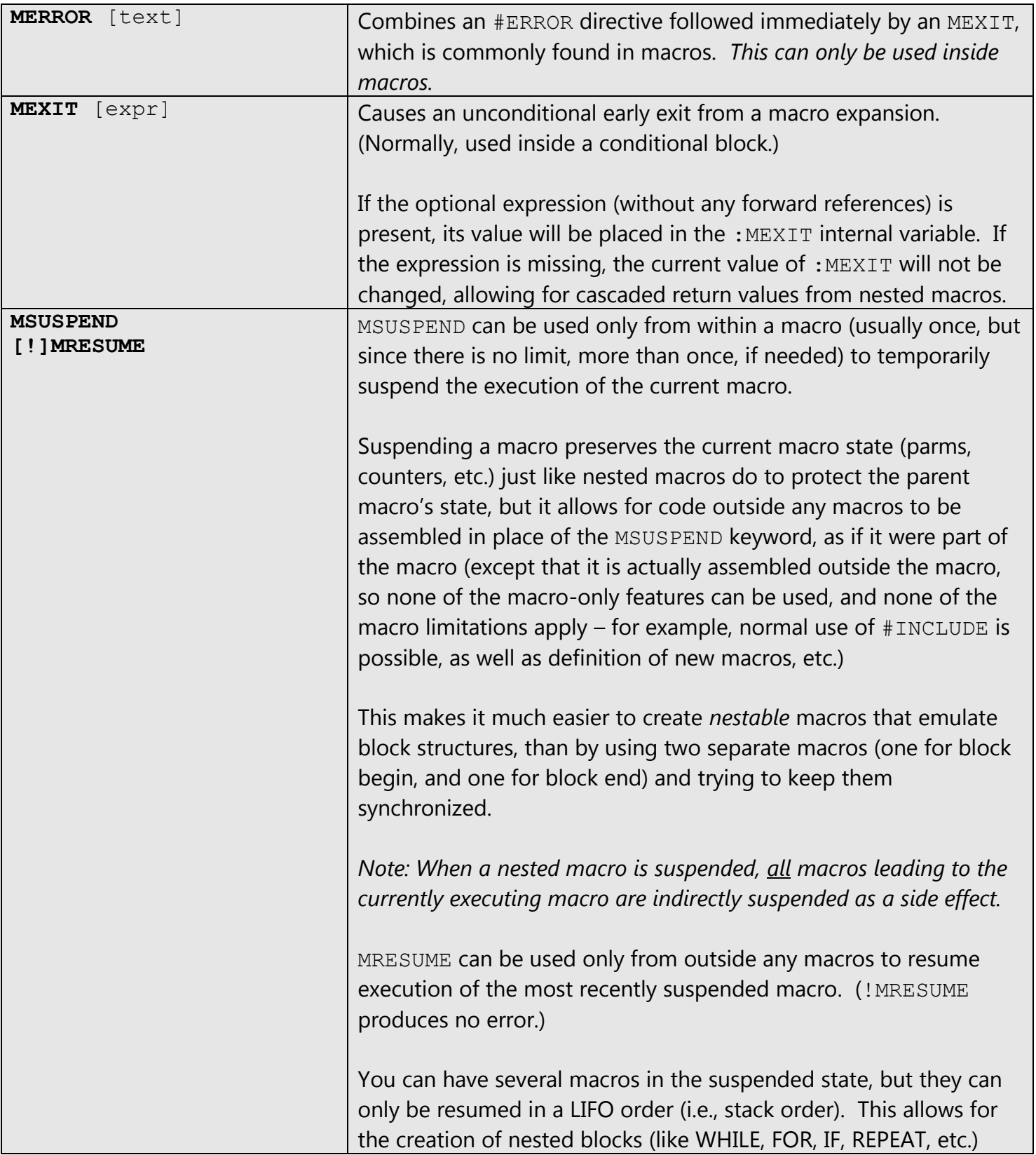

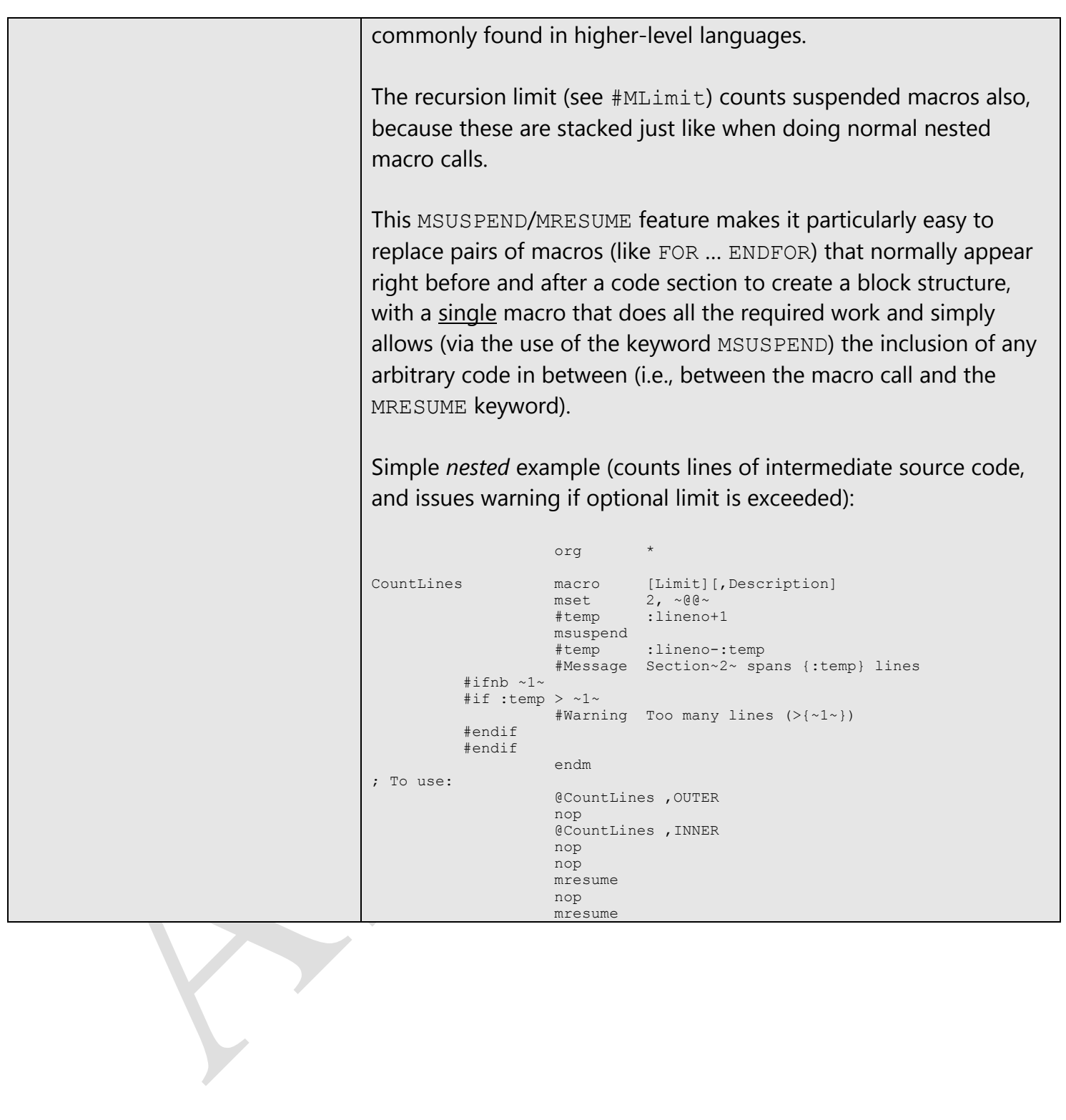

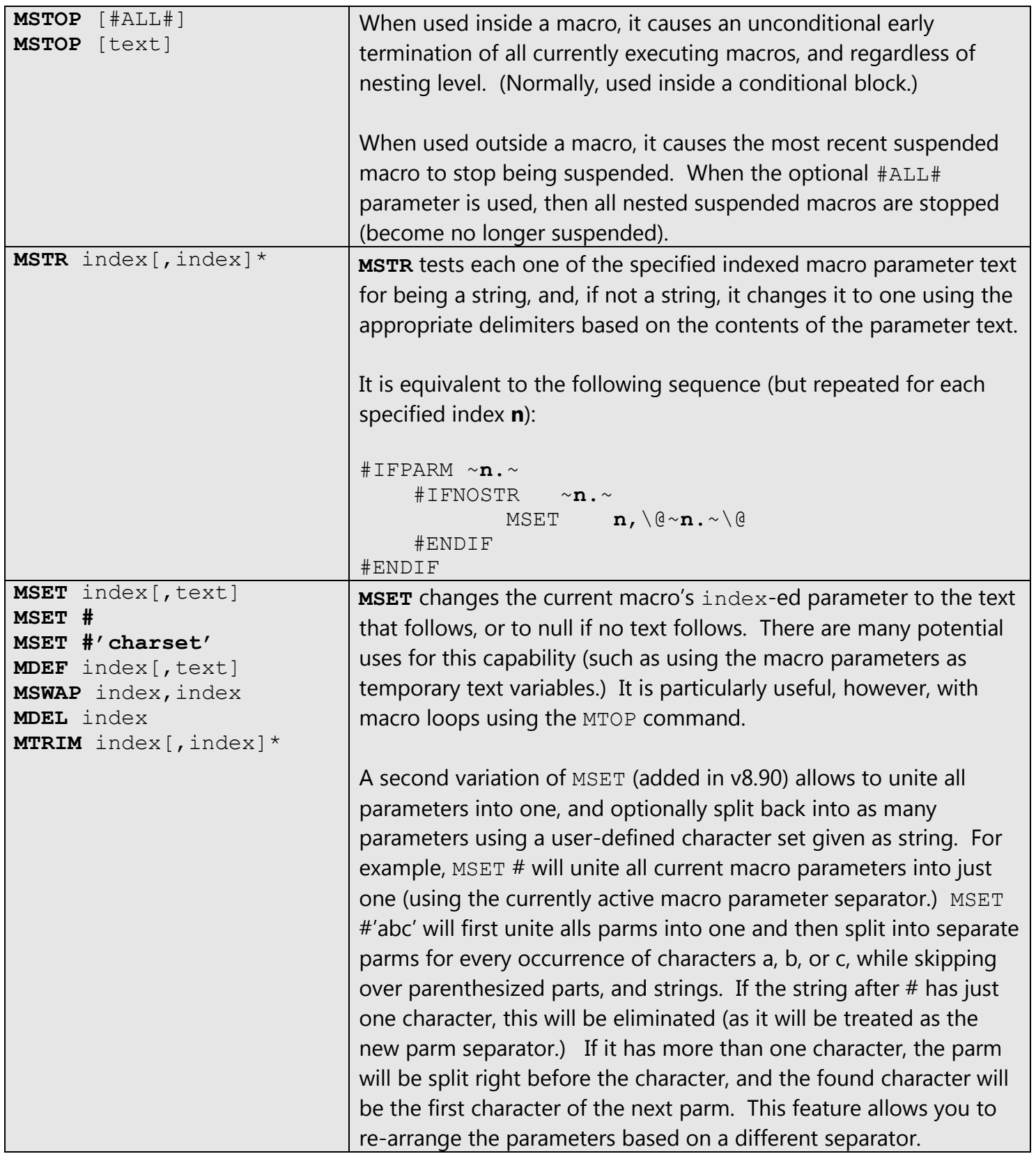

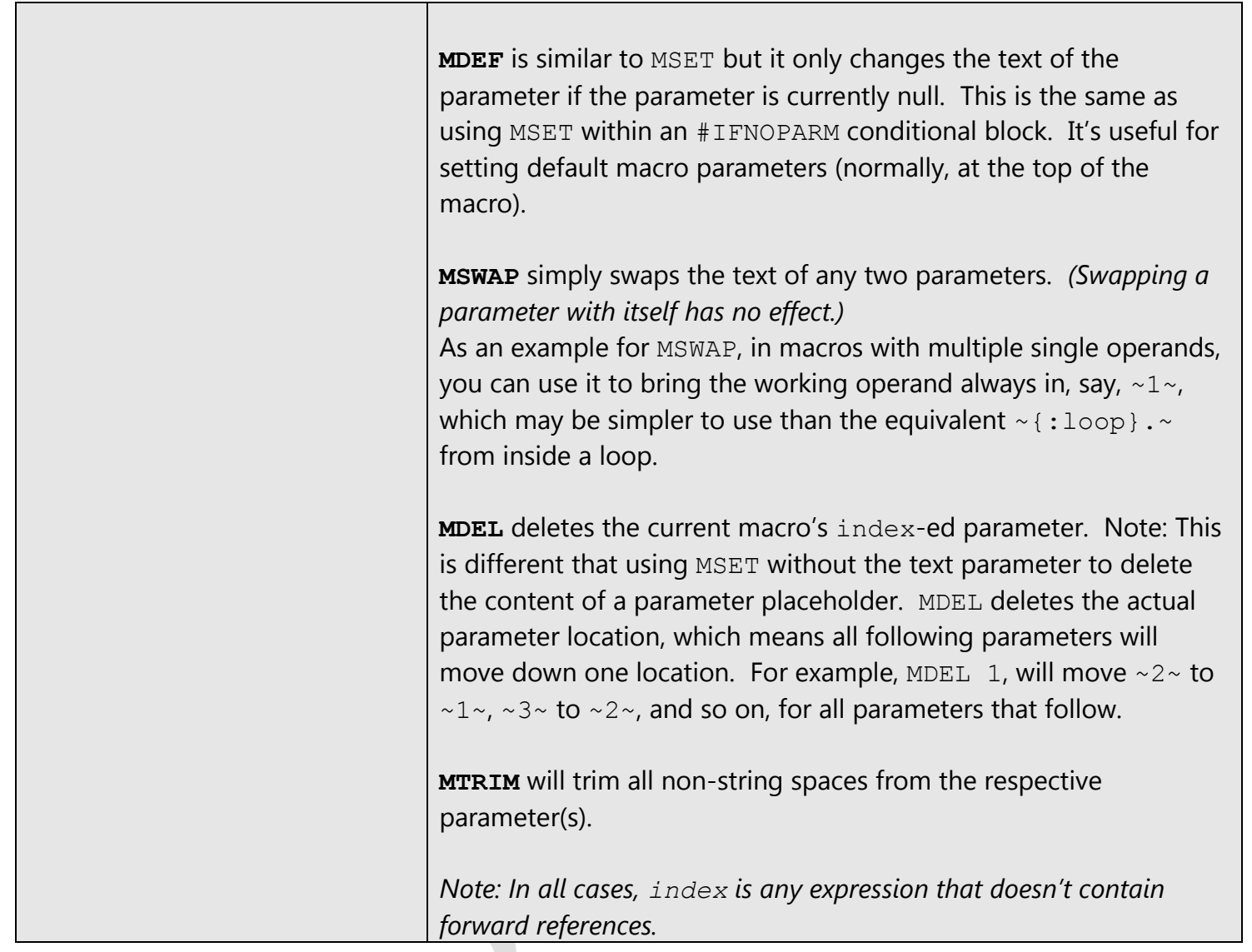

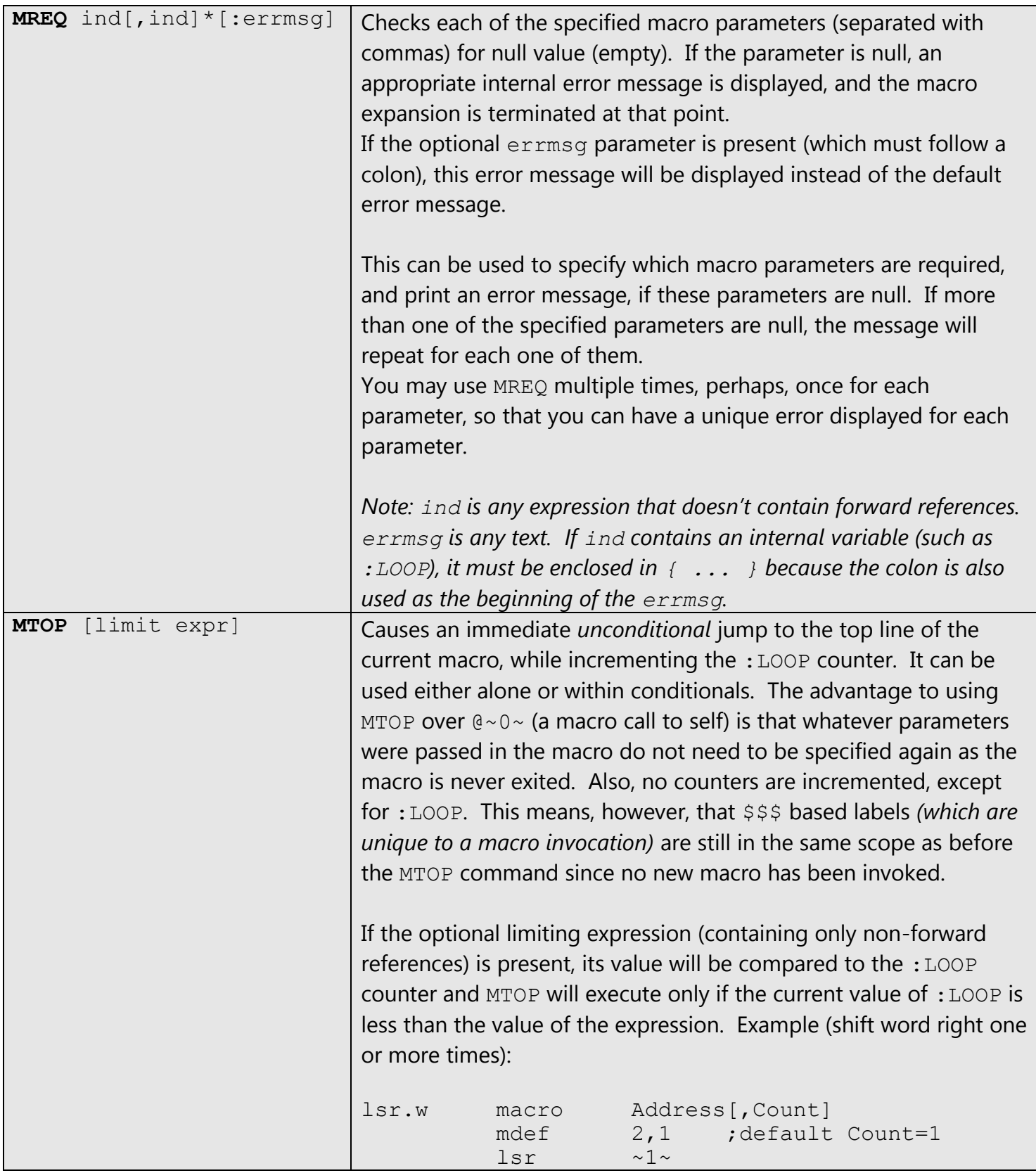

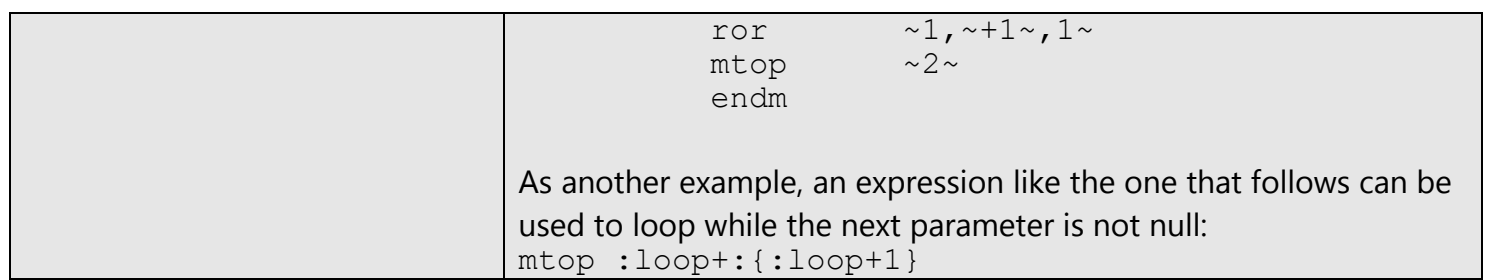

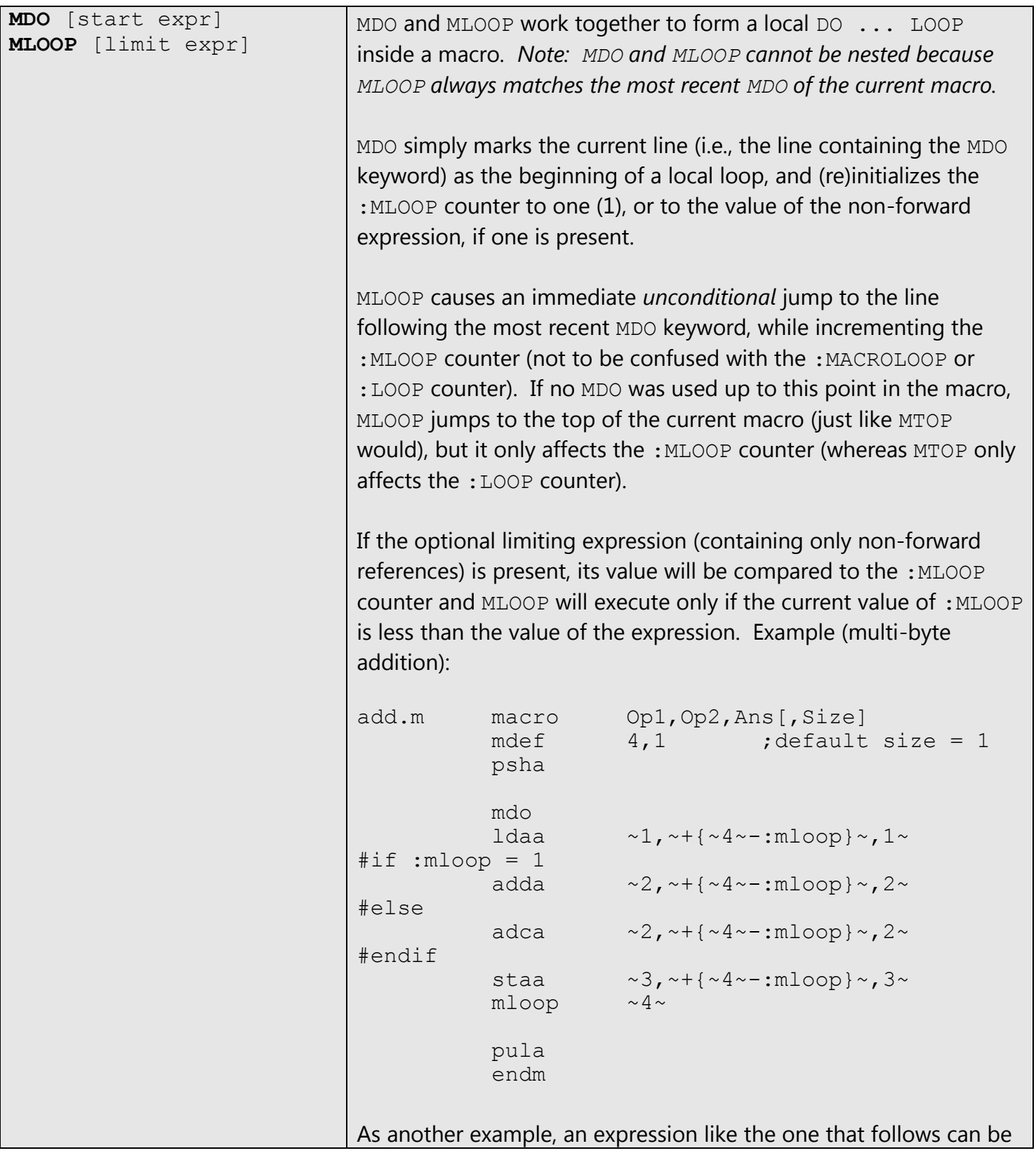

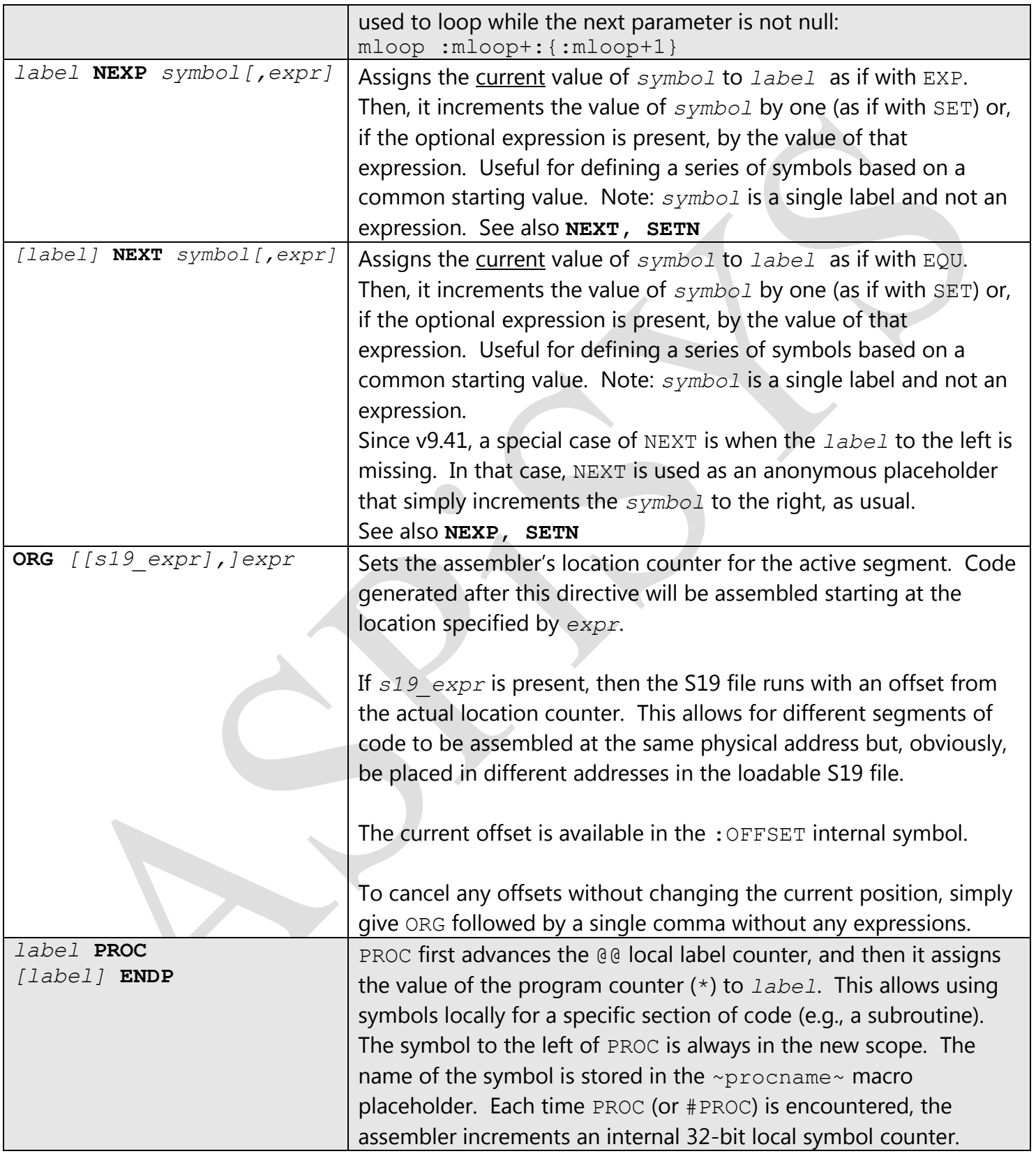

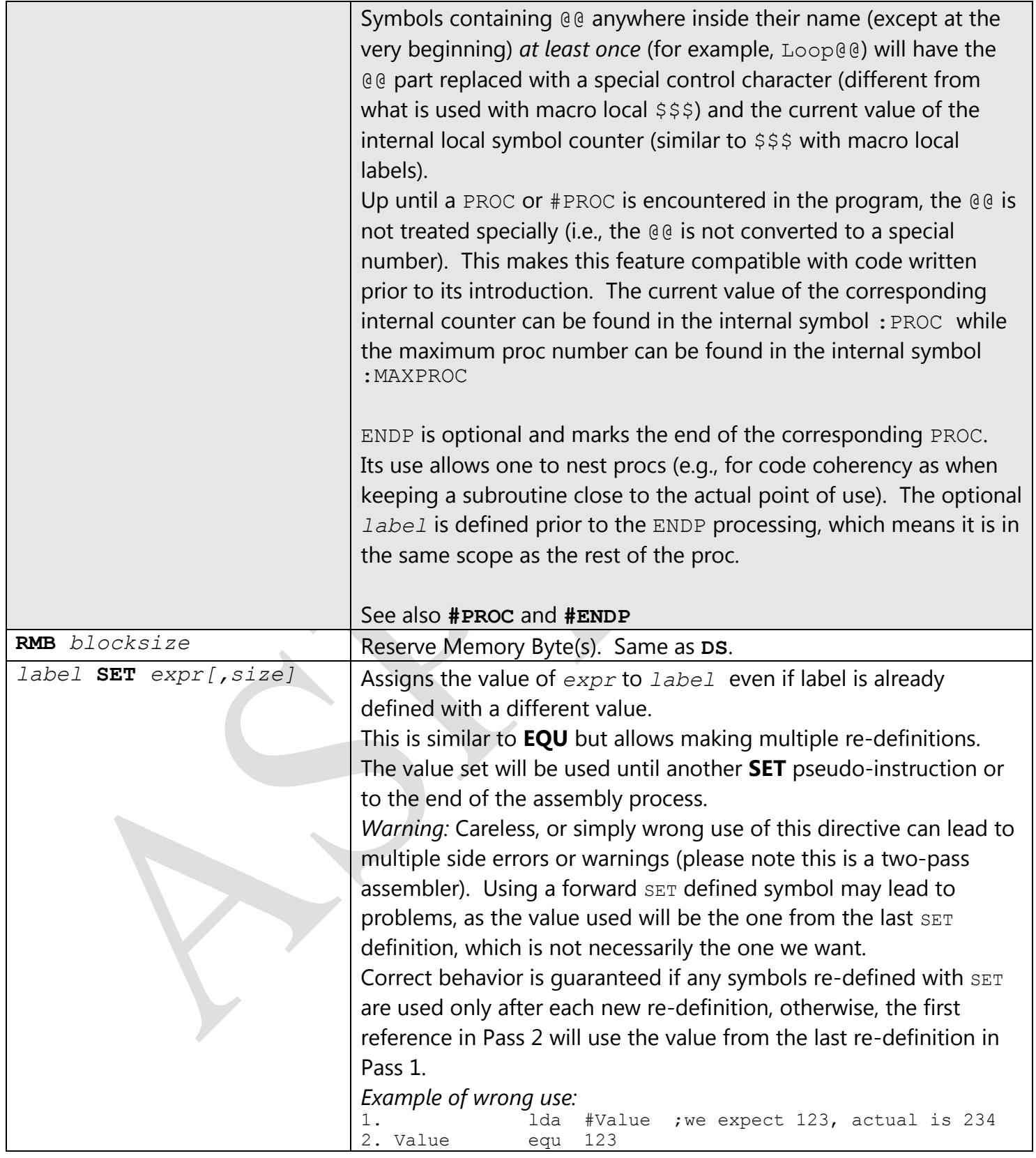

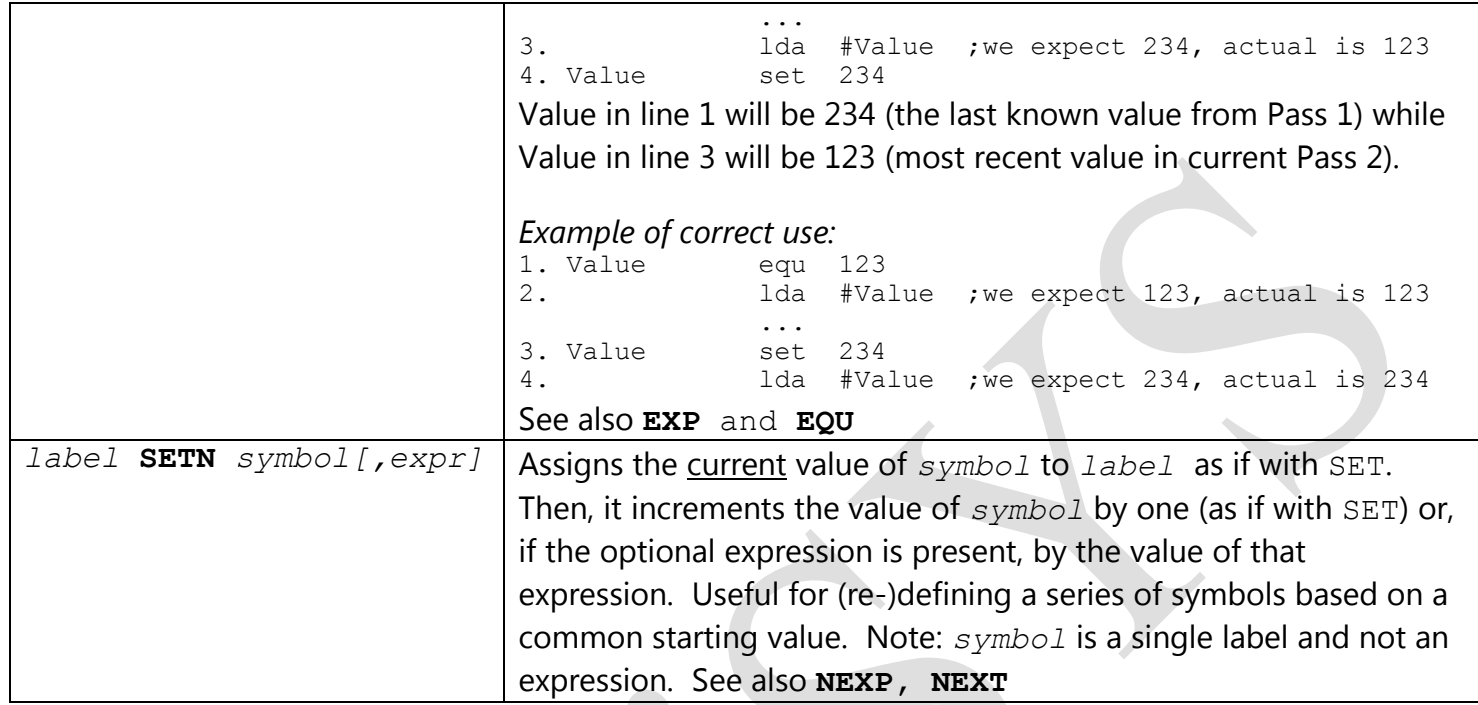

### **Source File Processing Directives**

- All processing directives must be prefixed with a **\$** or **#** character. ASM11 will recognize either character as the start of a processing directive.
- If a directive has a corresponding command-line option, the directive in the source file will override the command line directive at the point in which the source file directive is encountered.
- [text] will be trimmed of duplicate spaces. To have more than one consecutive space display, use the Alt-255 character, as many times as needed.

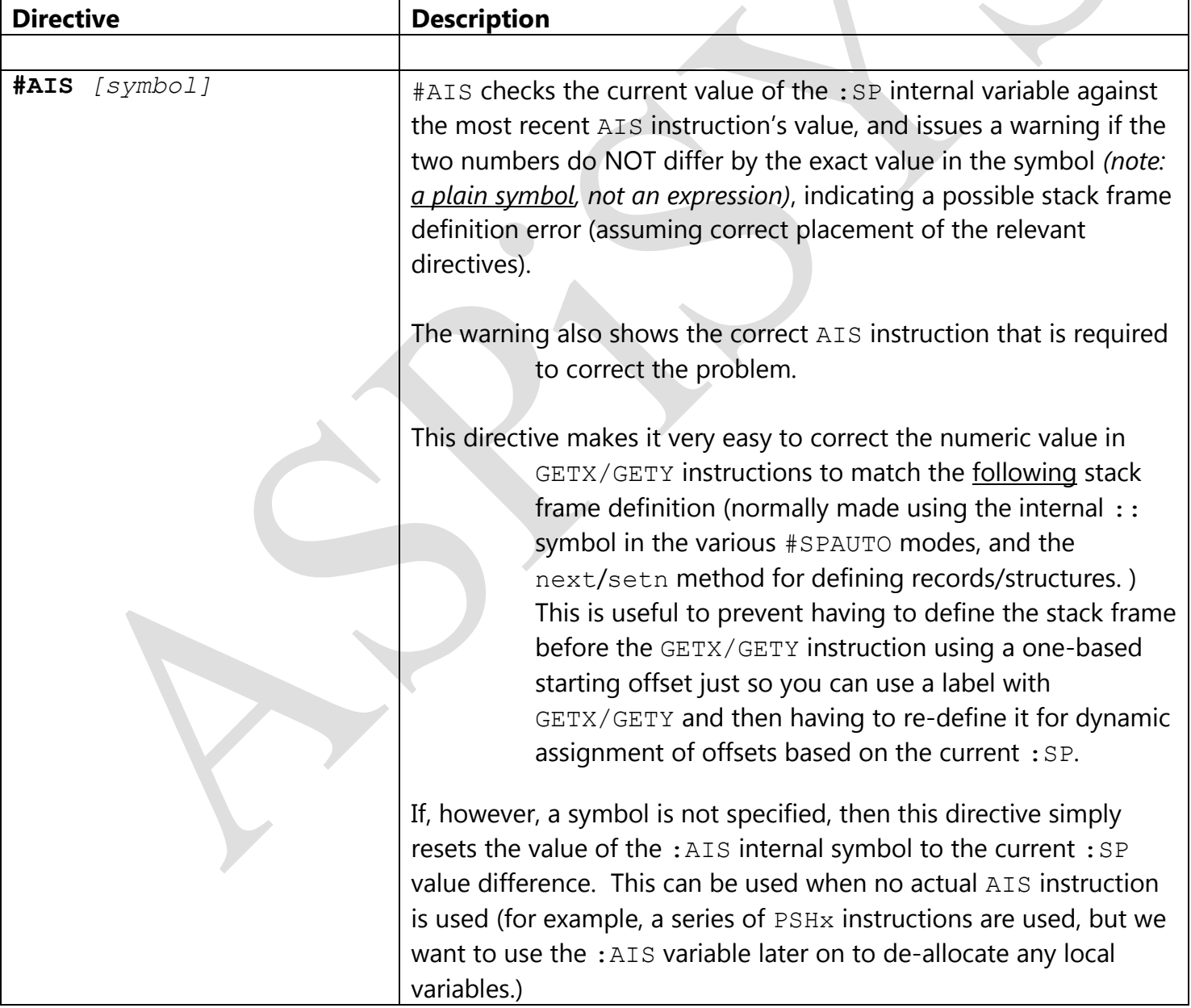

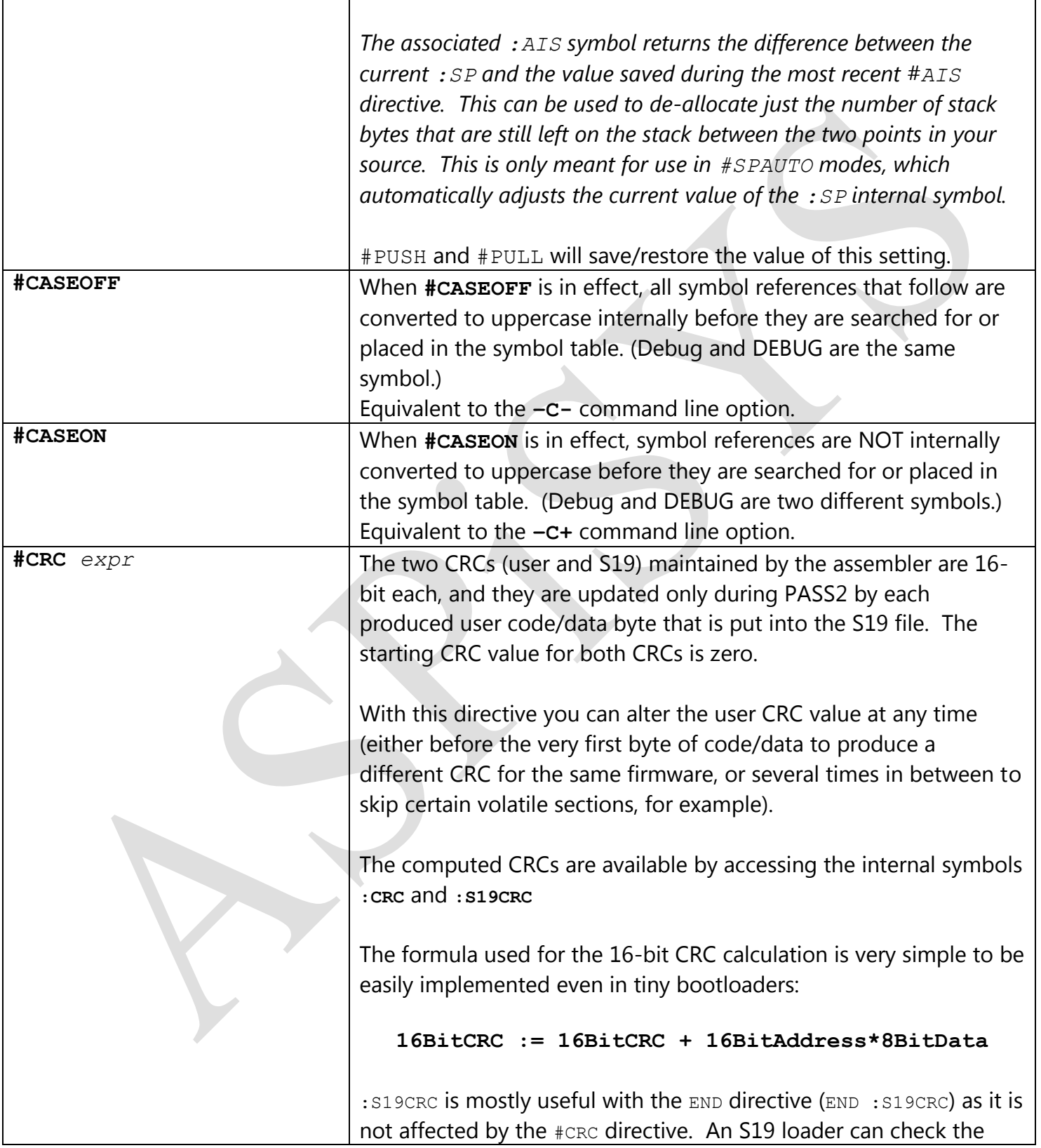

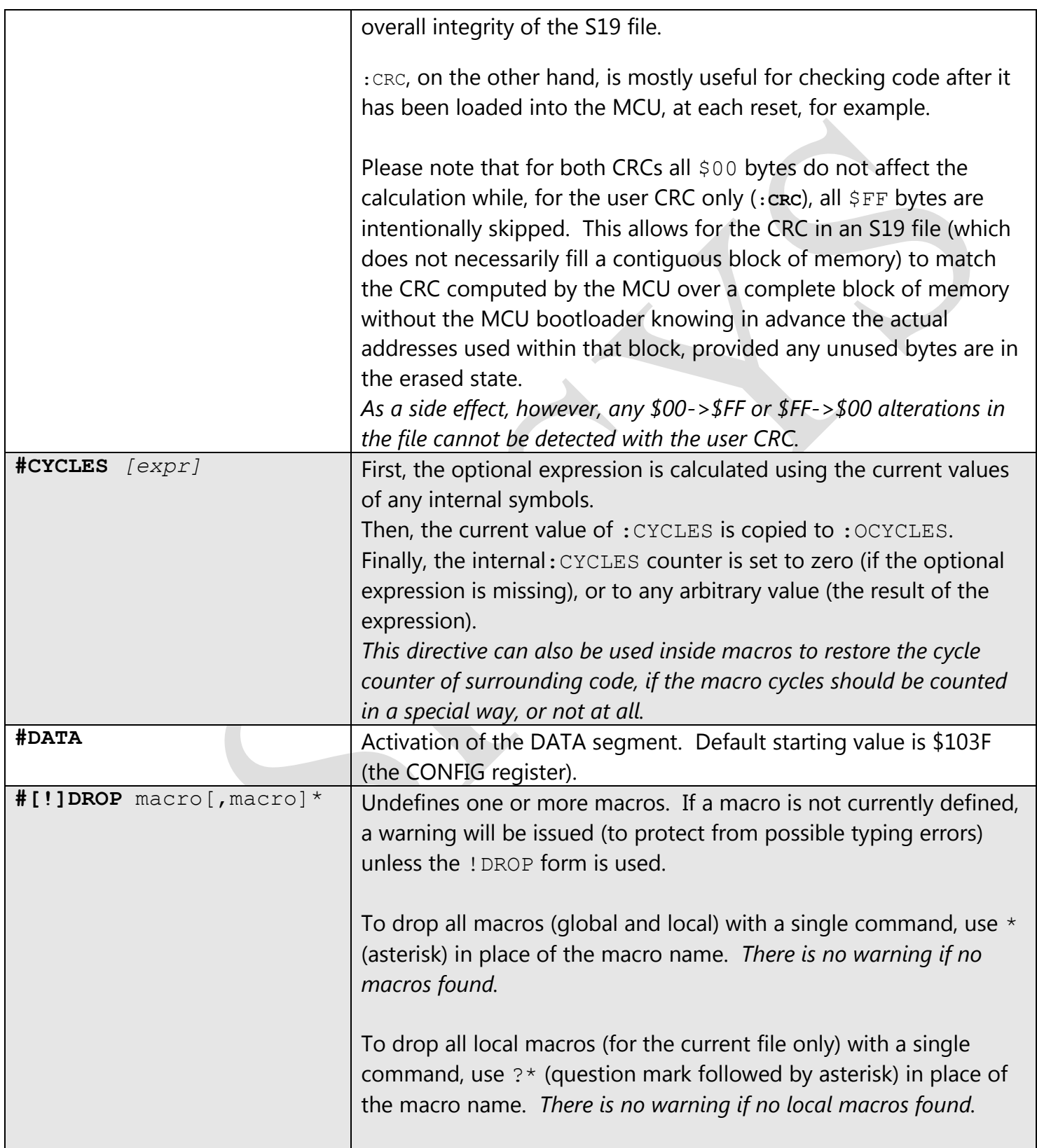

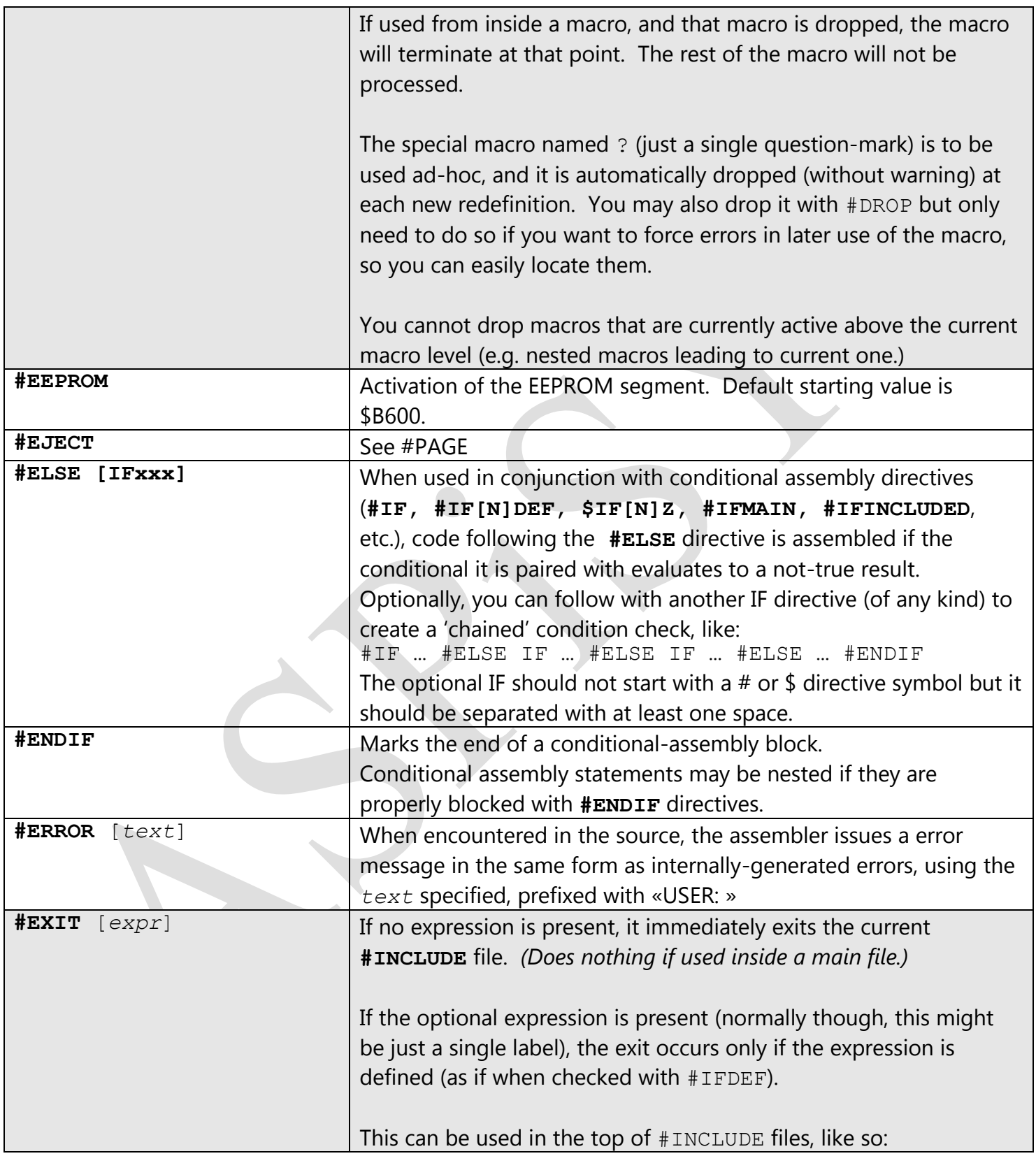

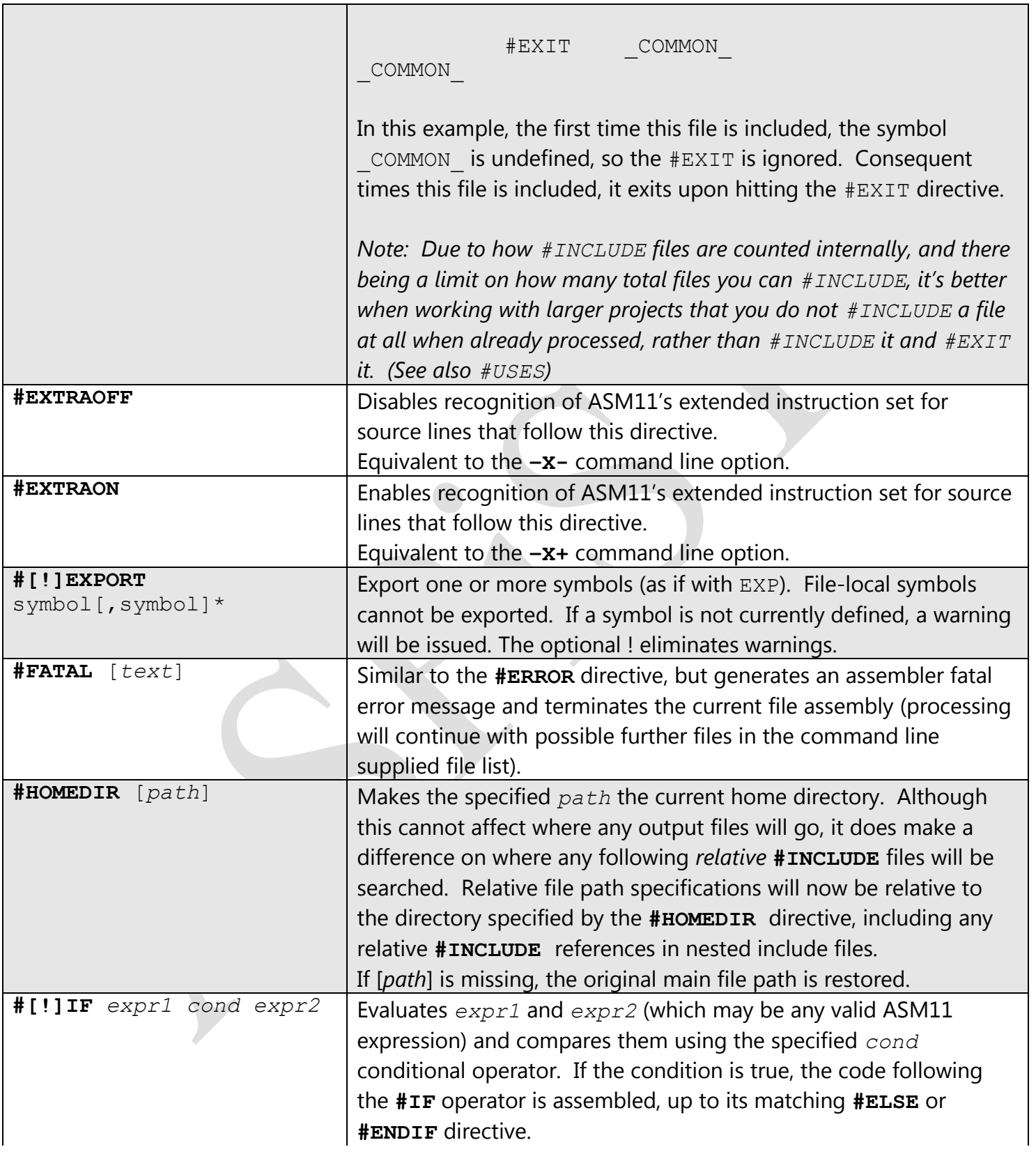

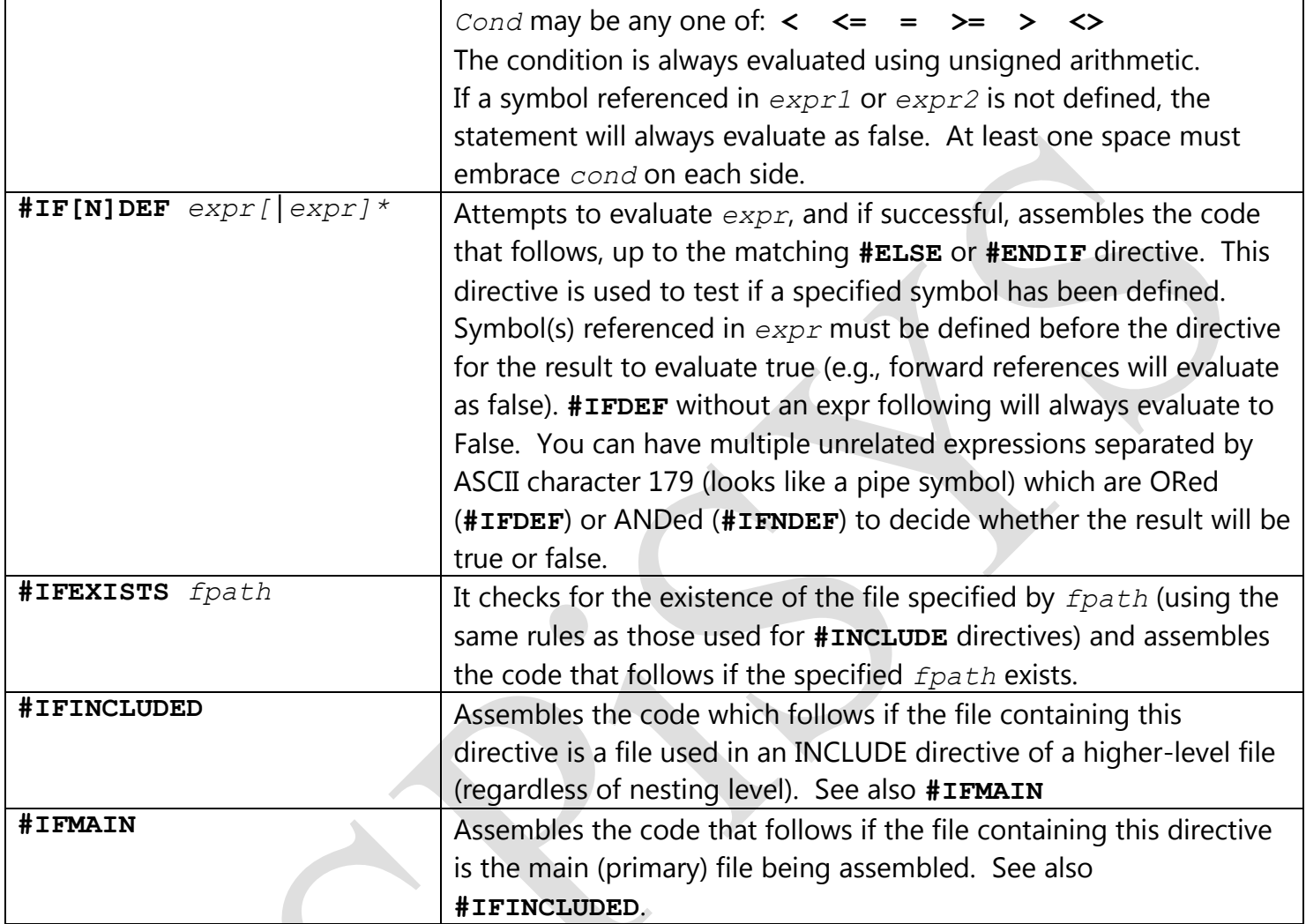

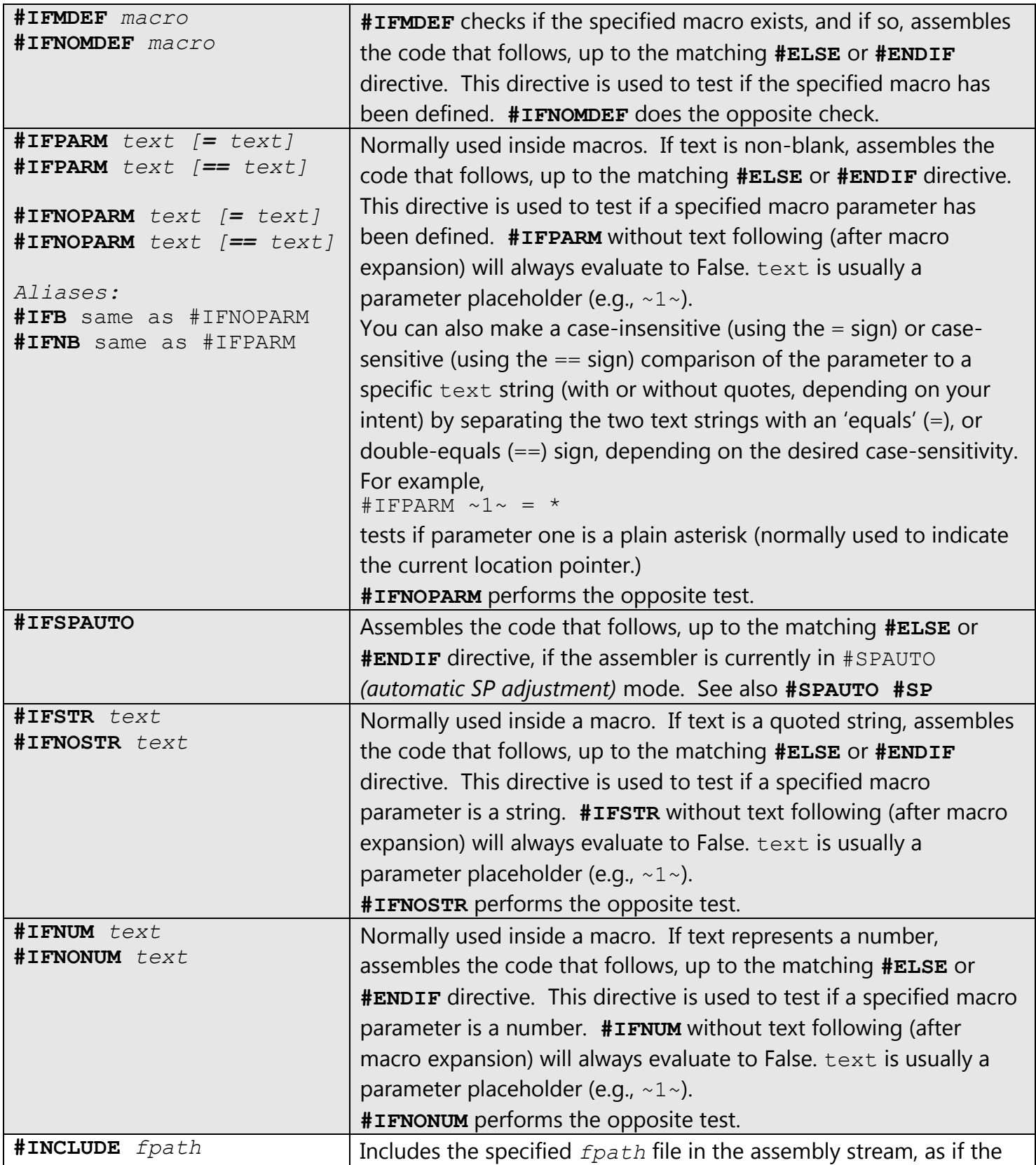
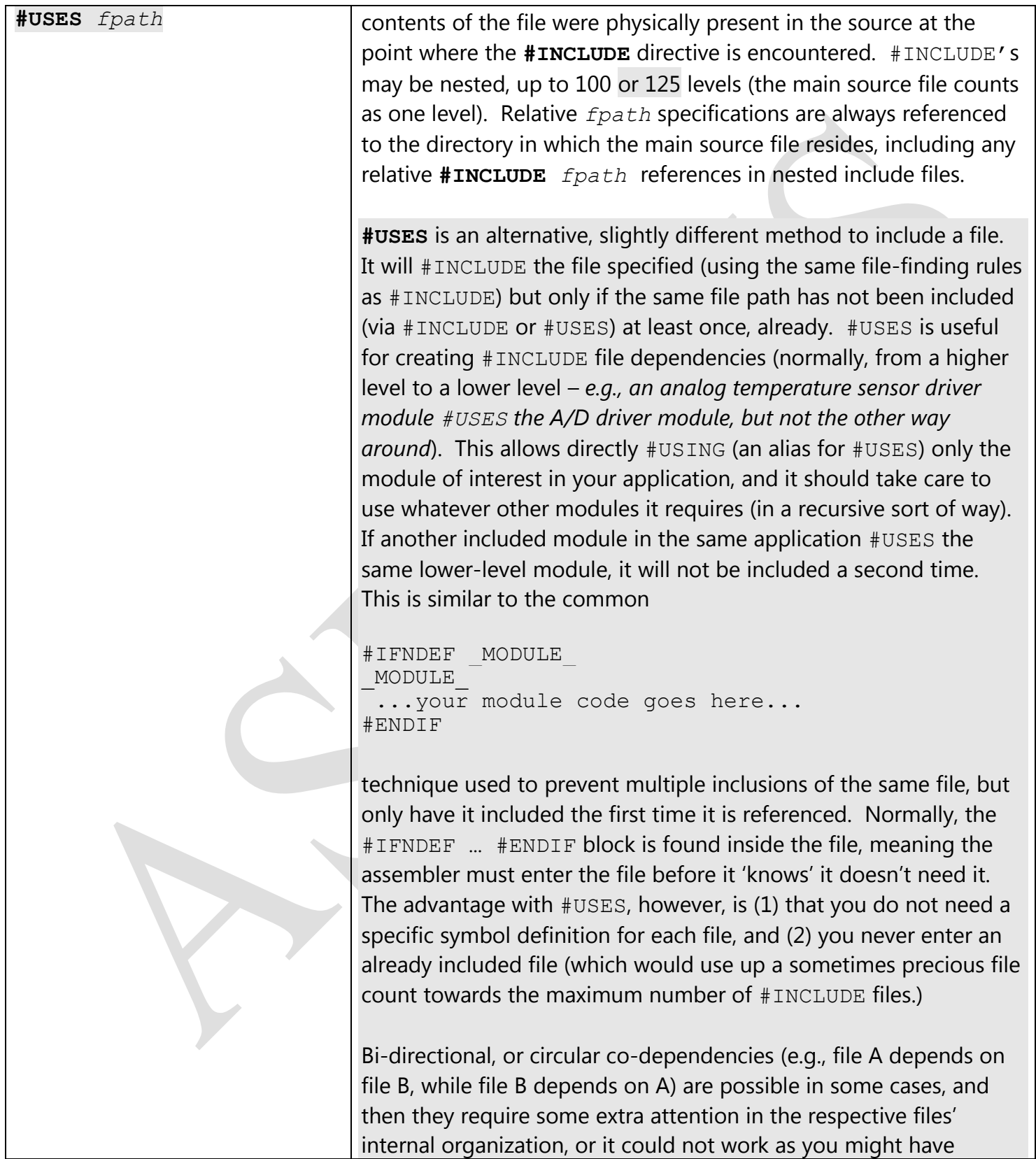

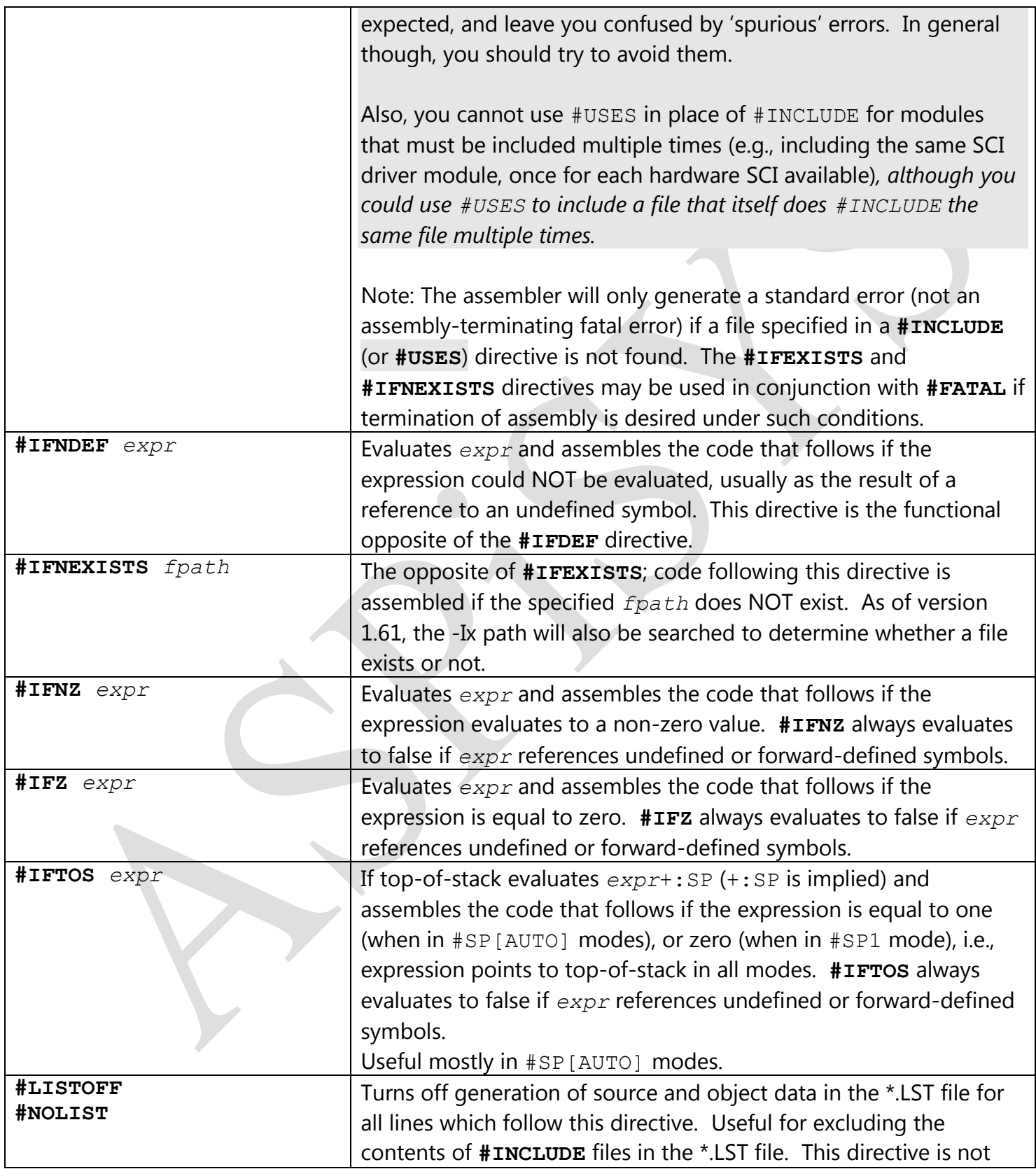

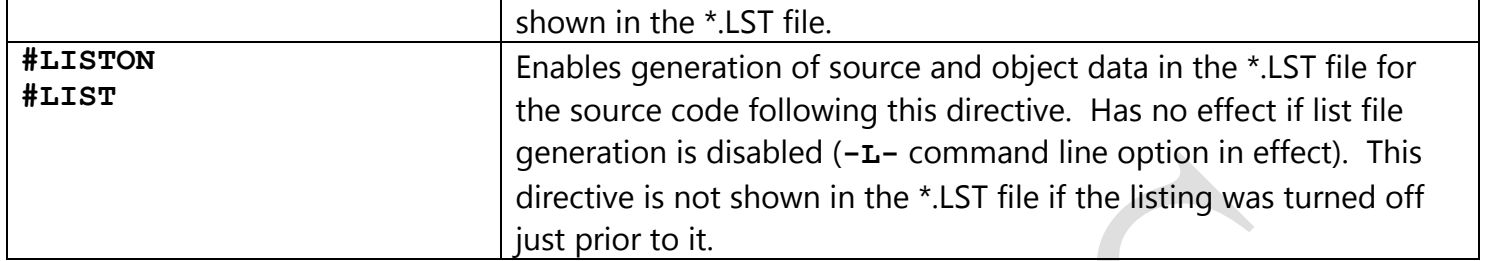

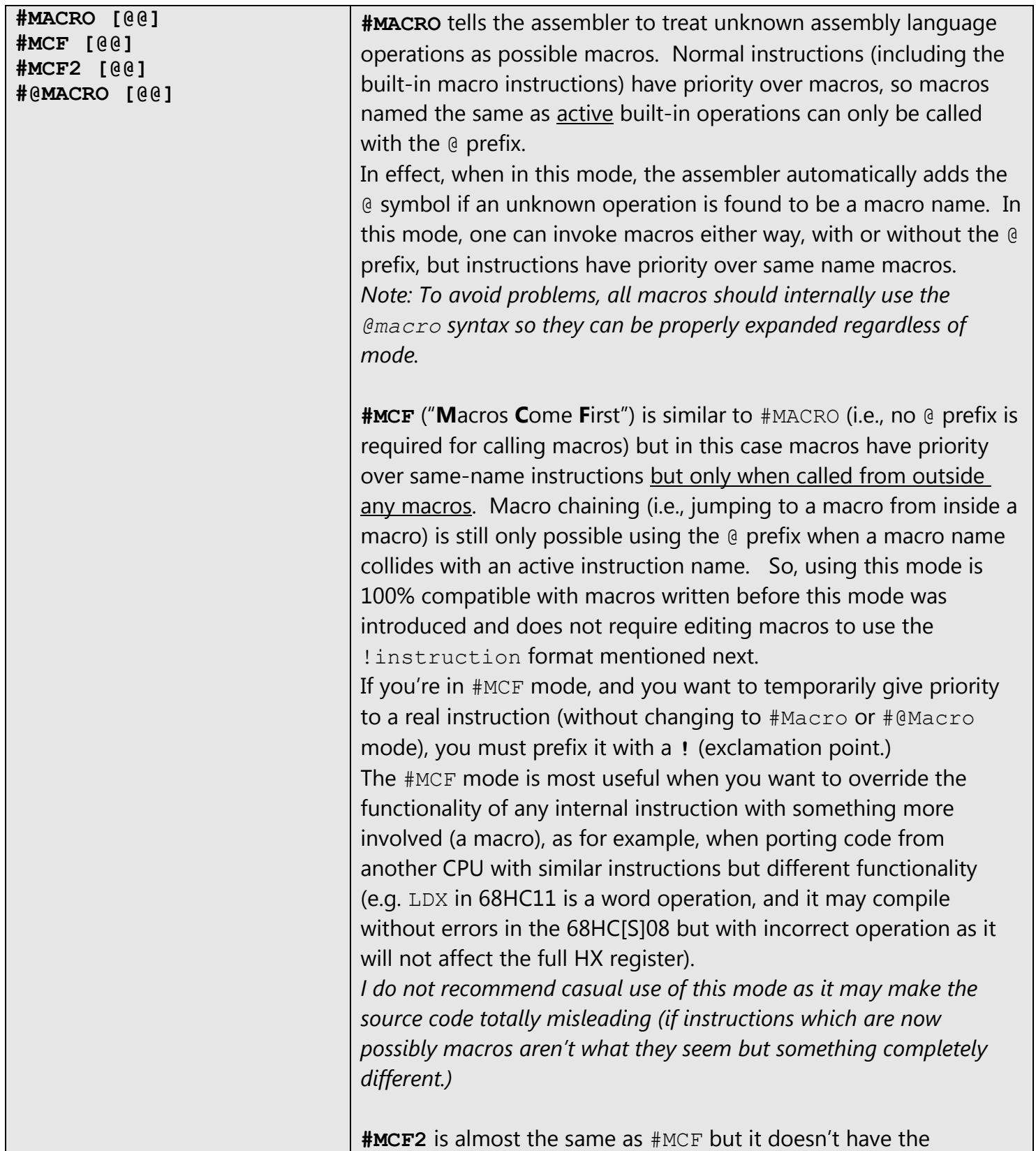

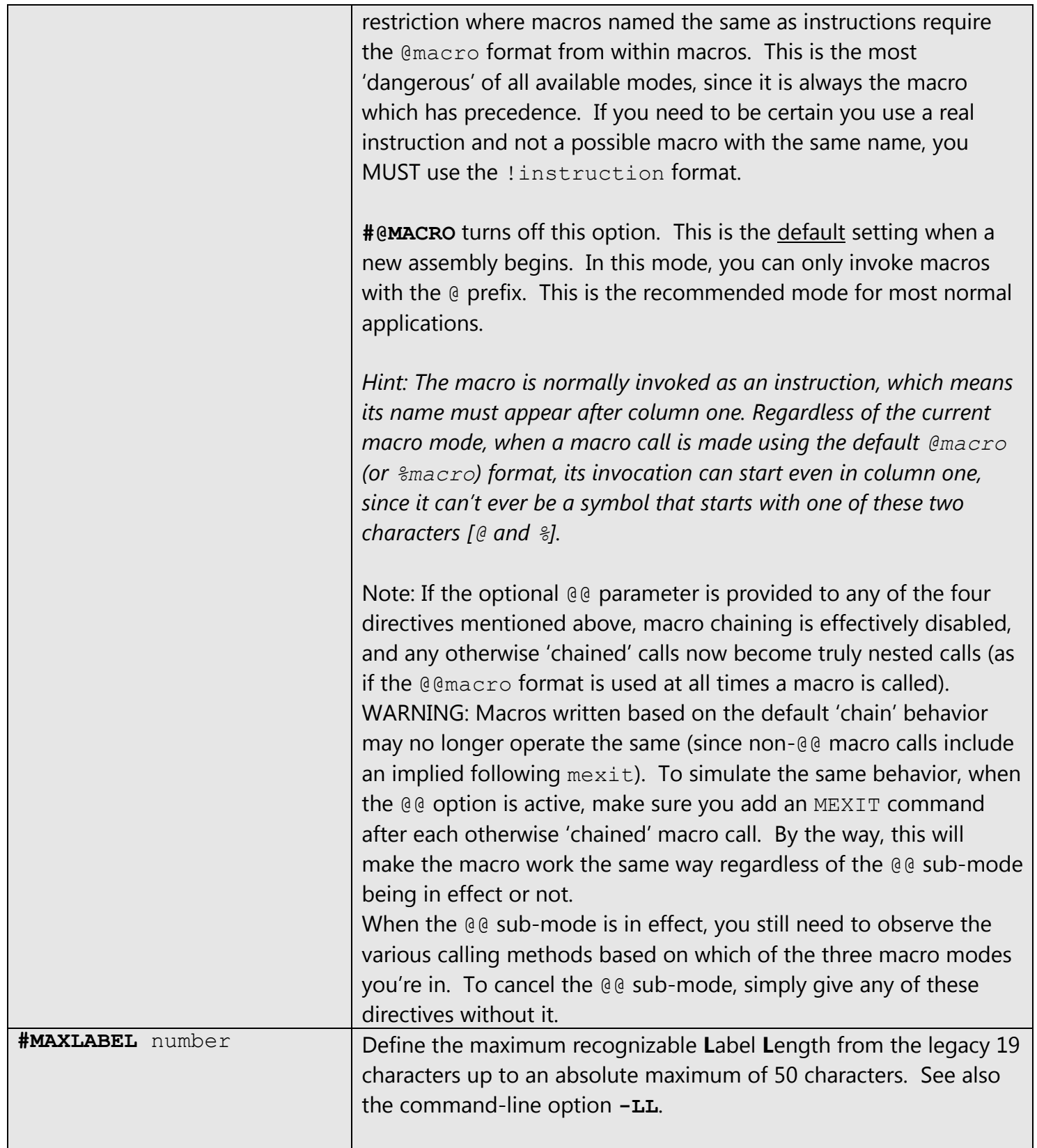

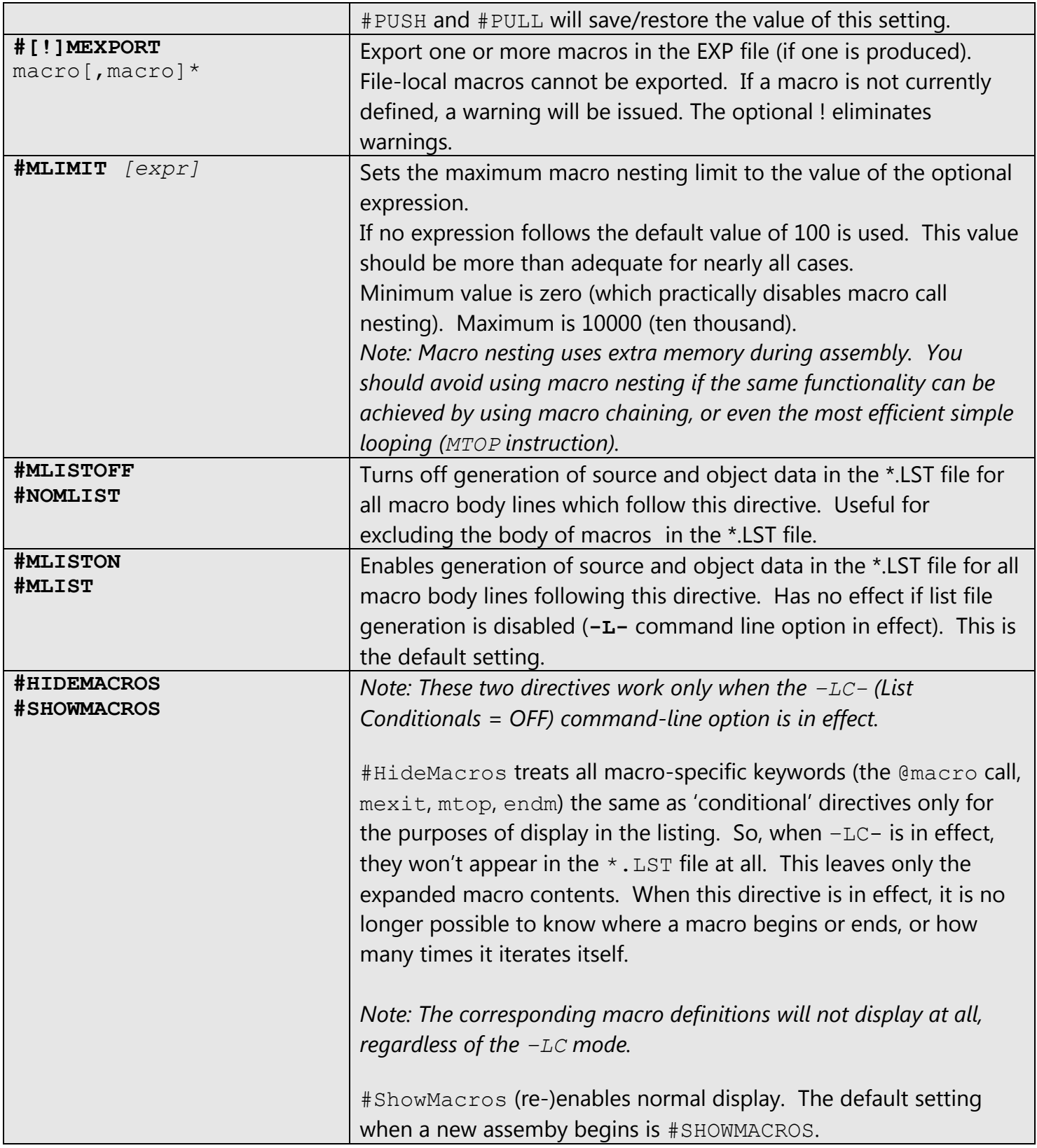

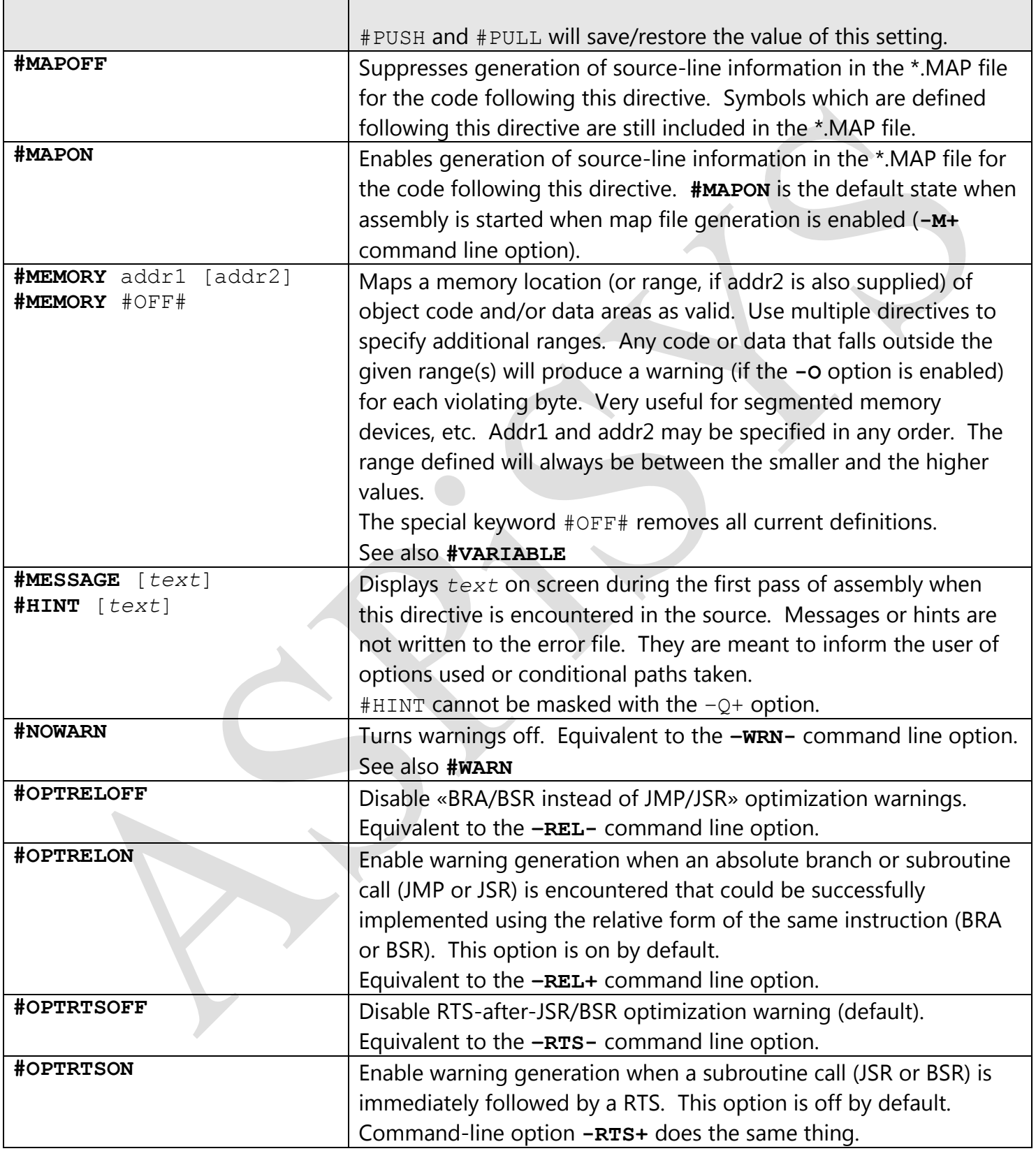

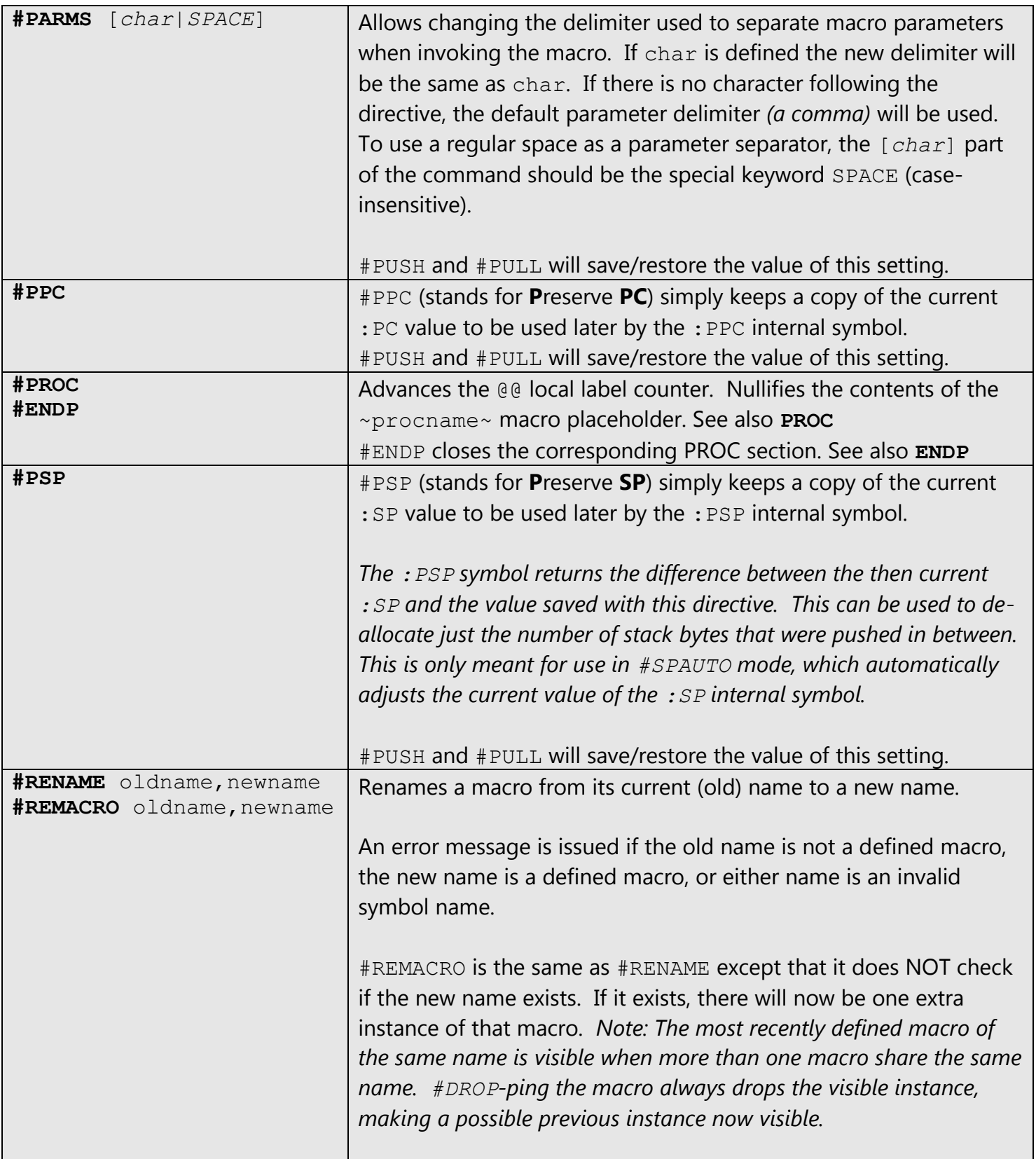

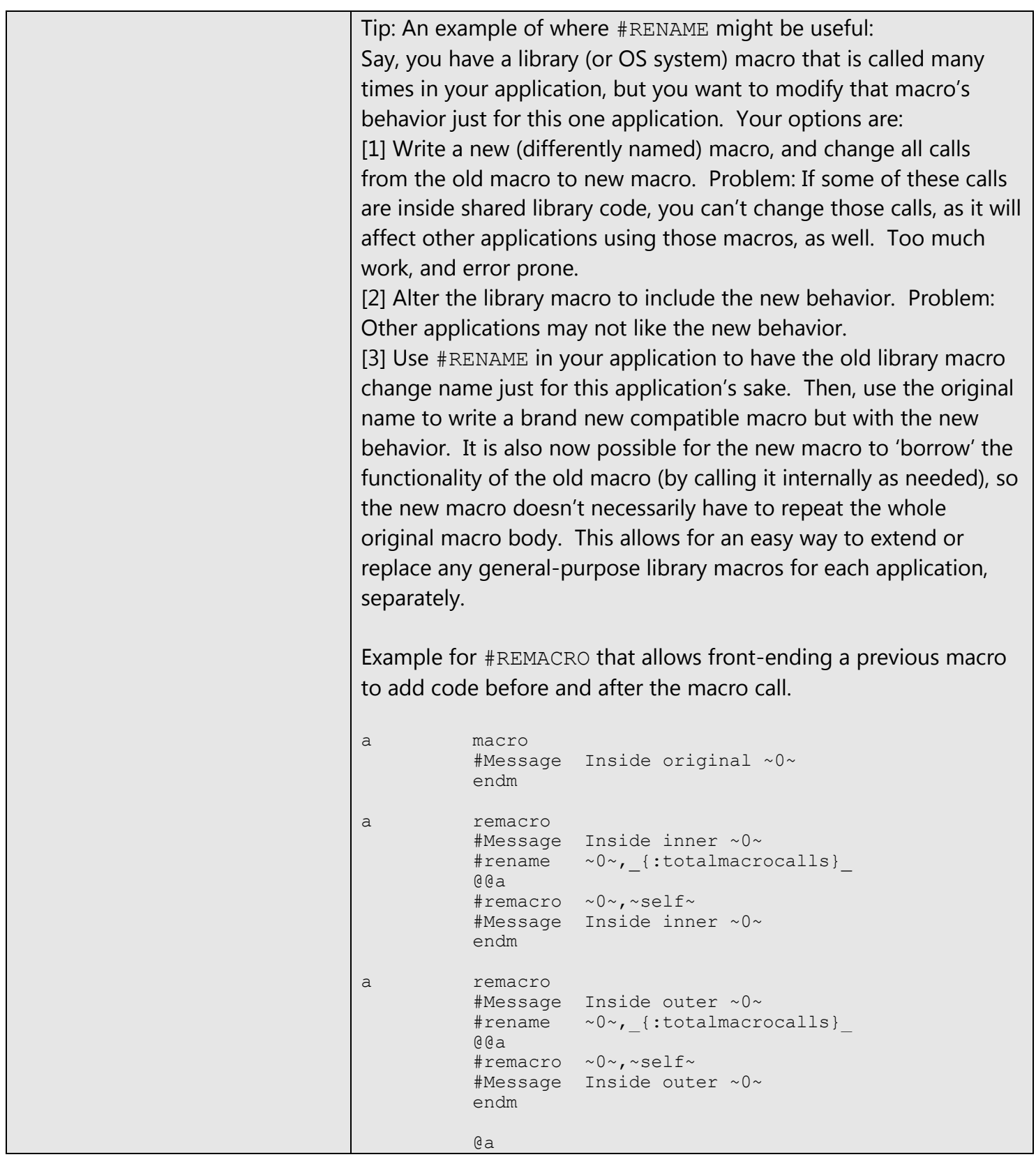

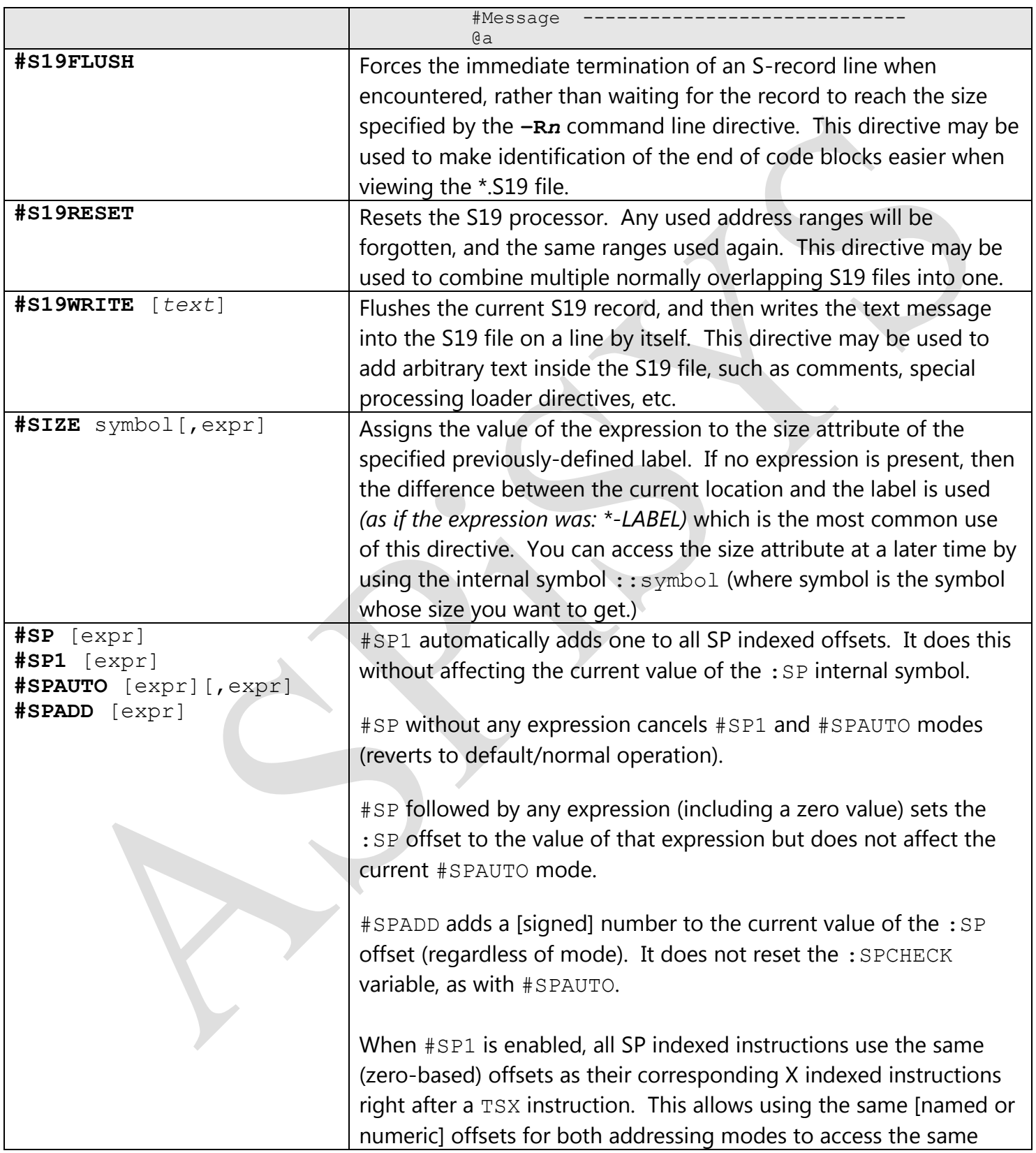

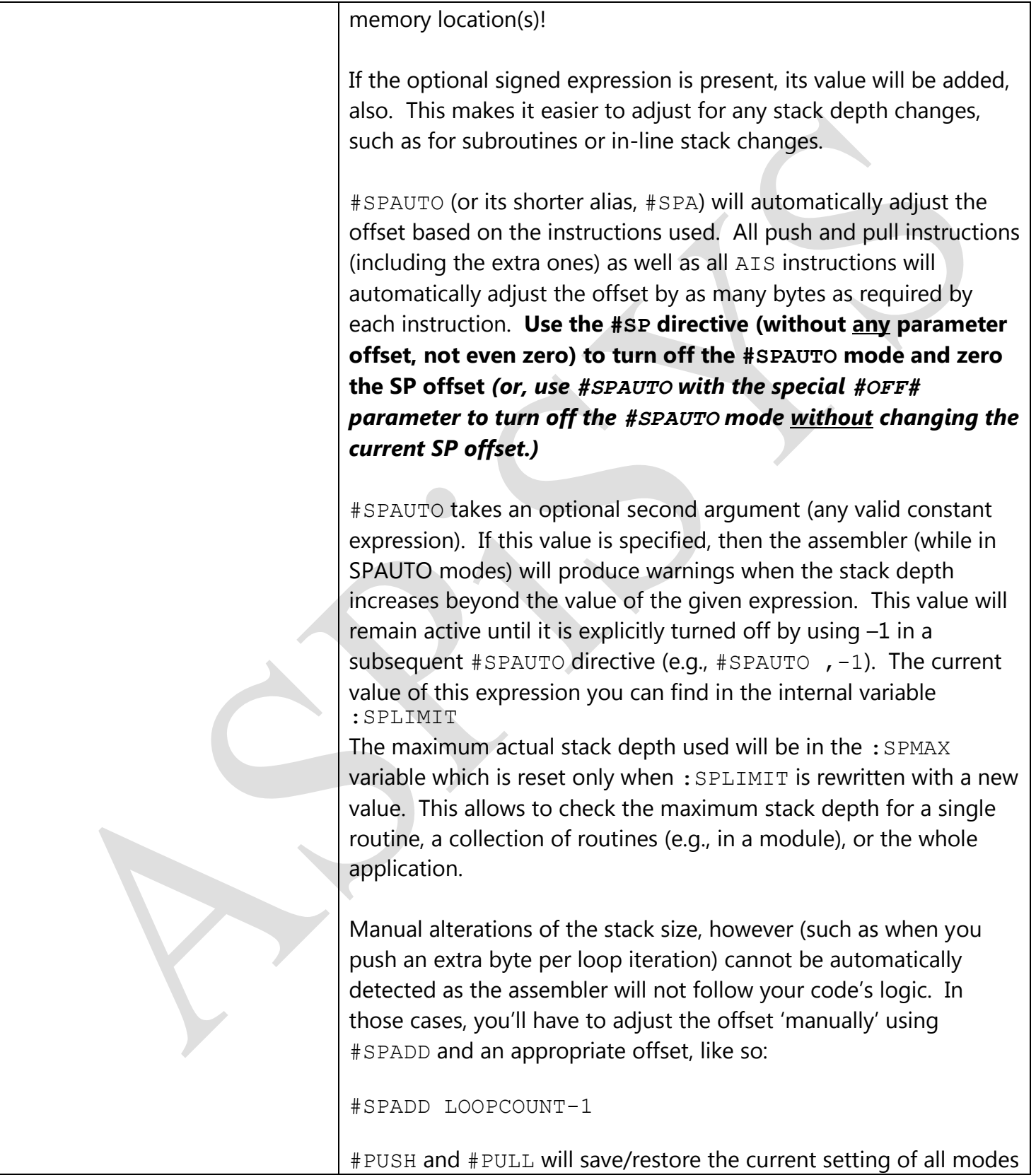

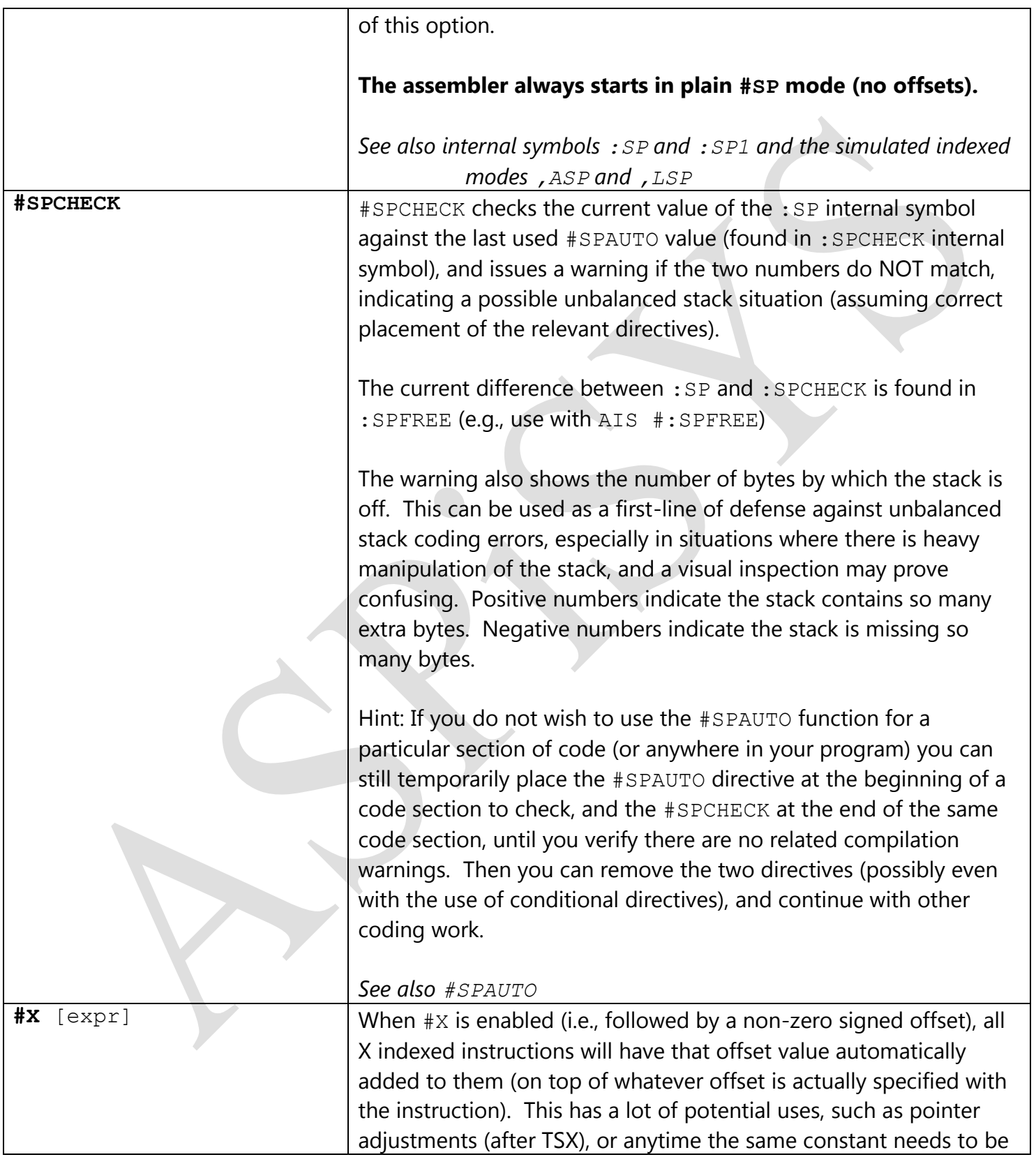

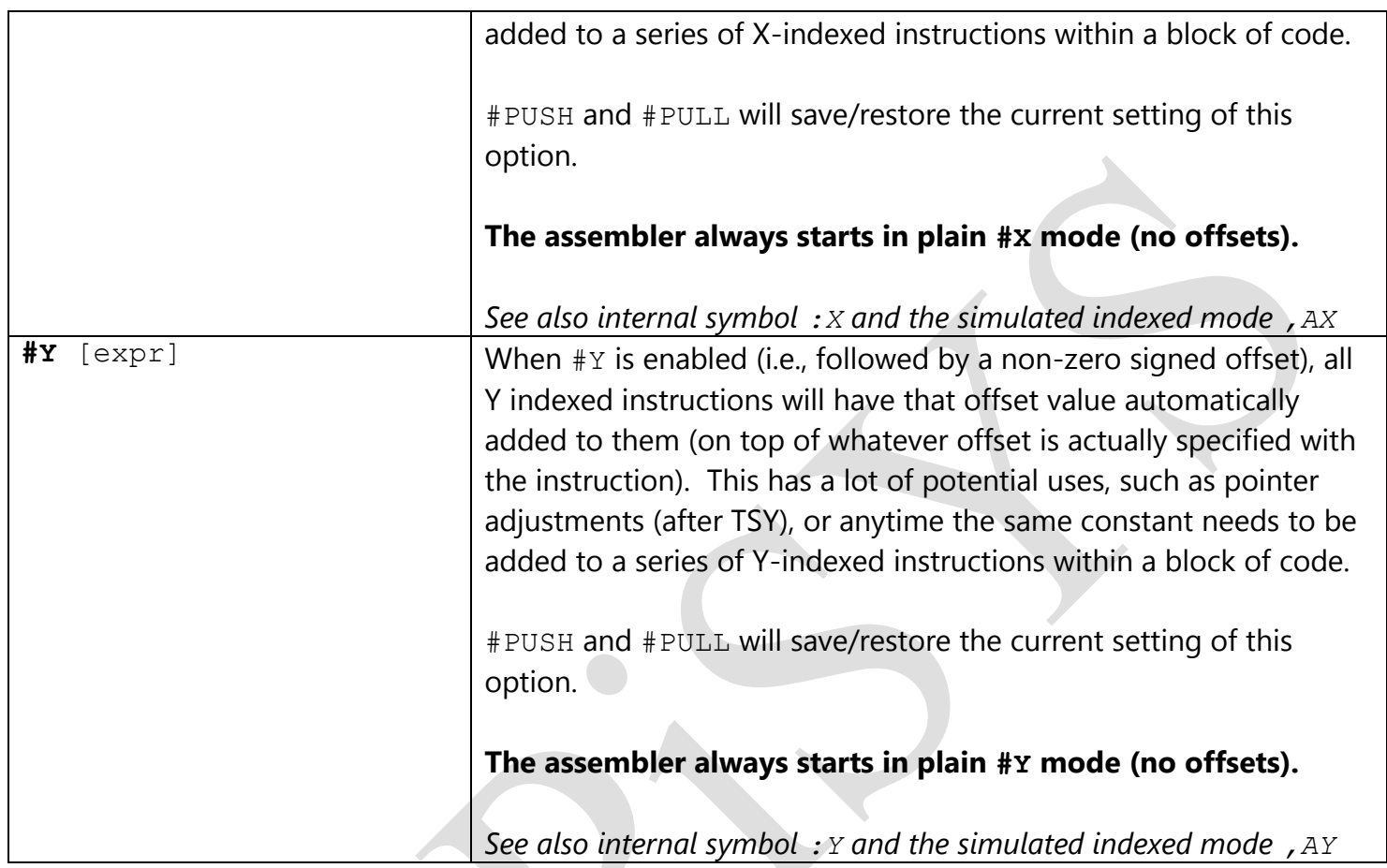

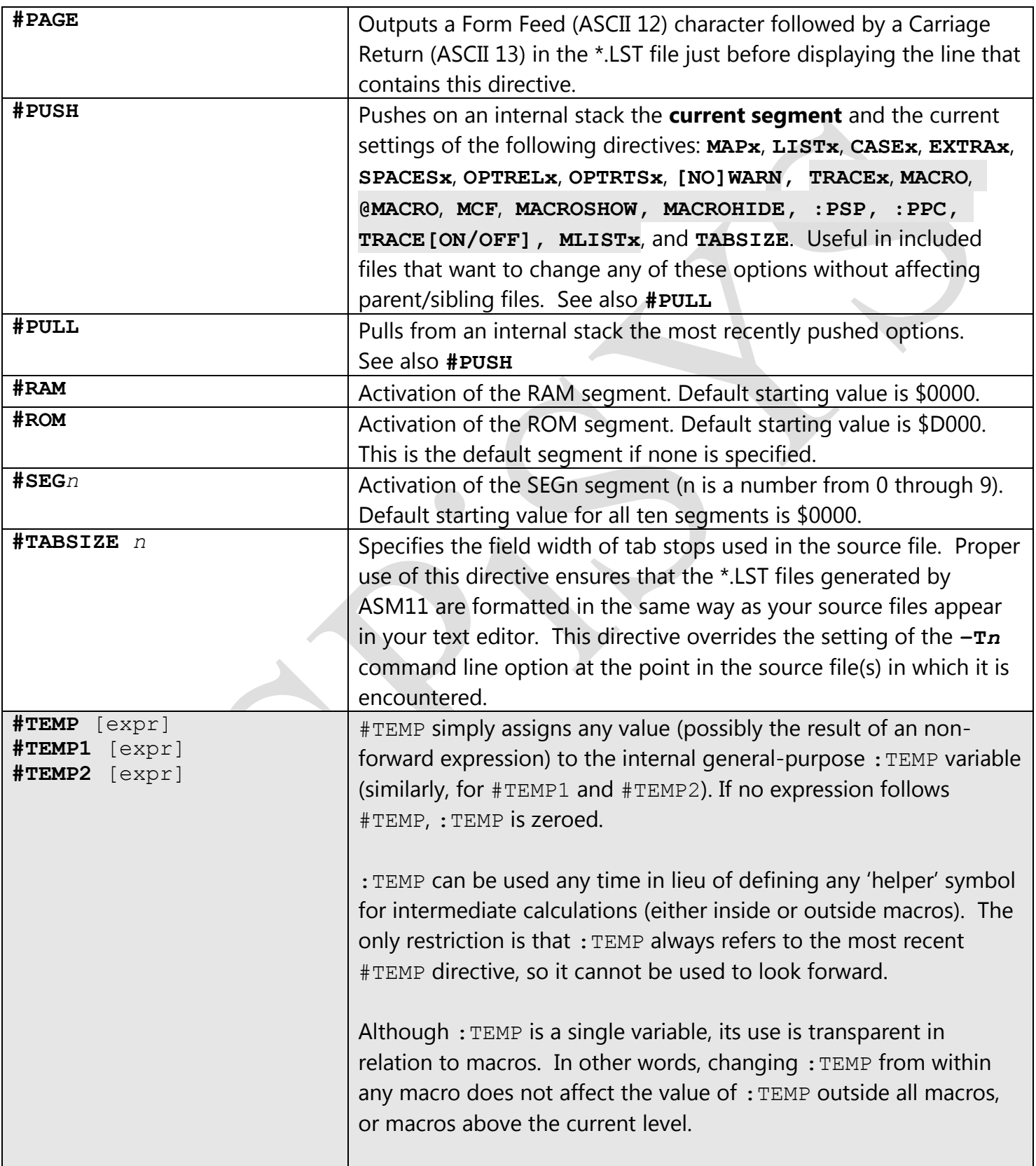

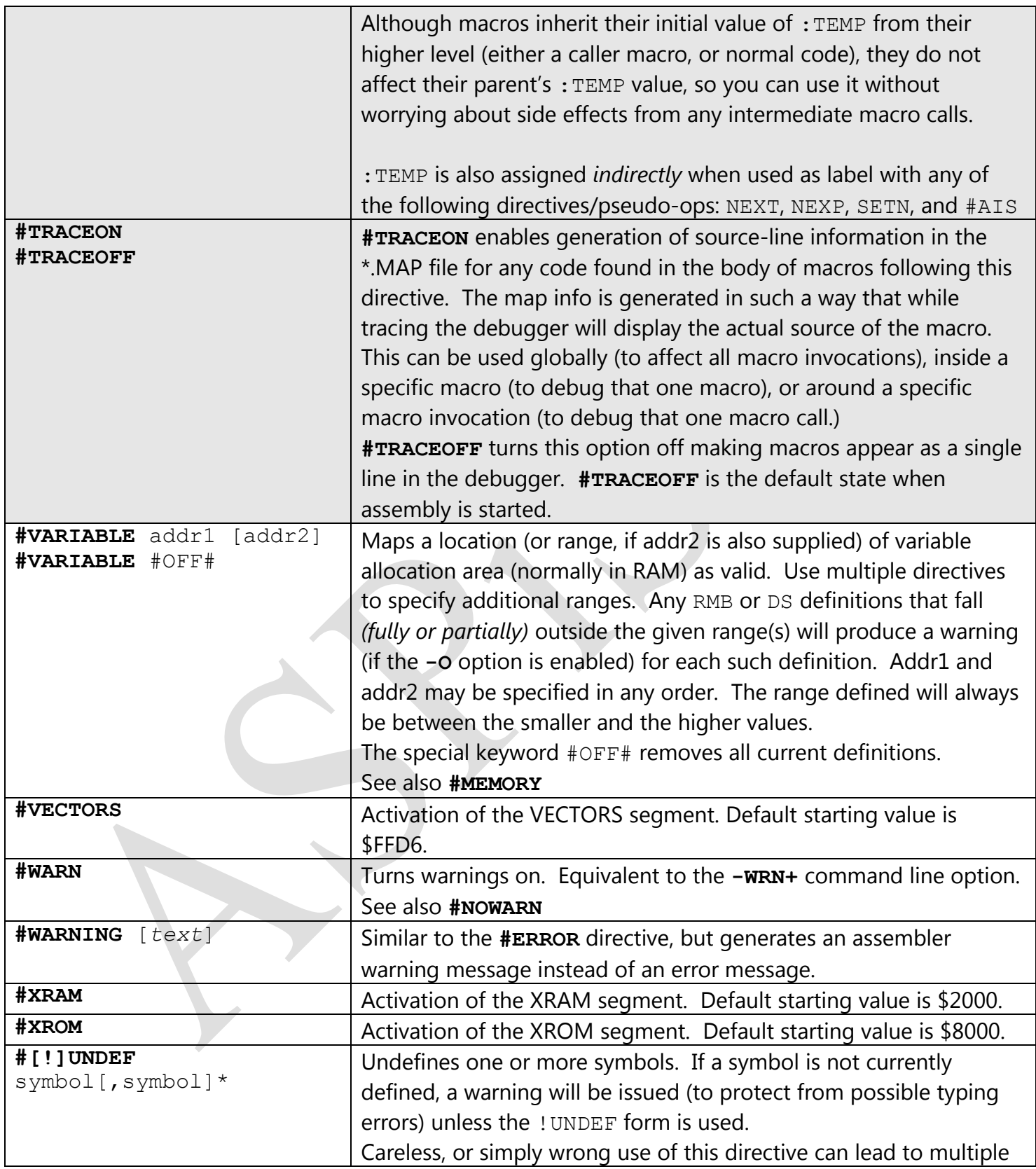

![](_page_51_Picture_35.jpeg)

Note: [text] in directives and all strings may contain *nested* expressions enclosed in curly brackets, e.g. *{expr}*. The expression may not contain spaces (regardless of the -SP option state, or #SPACESON directive. An optional format modifier (case-insensitive) within parentheses after the expression can force the display in the specified format. **(D)** for default/decimal, **(H)** for hex, **(S)** for signed decimal, **(1)** thru **(4)** (or, thru  $(9)$  for the 32-bit versions) for the corresponding number of decimal places after division by  $10<sup>n</sup>$ where *n* is a number from 1 to 4 (or 9), **(X)** for expanded, **(Fn)** for space left filled, and **(Zn)** for zero left filled, where n is optional (default is 2) and can range from 1 to 0 (0 meaning 10). Some examples using this feature:

ROM EQU \$F000 **#Message ROM is at {ROM}** will display: **ROM is at 61440**

Adding a format modifier will have the following effect:

**#Message ROM is at {ROM(x)}** will display: **ROM is at 61440 [\$F000]**

**#Message ROM is at {ROM(d)}** will display: **ROM is at 61440**

**#Message ROM is at {ROM(h)}** will display: **ROM is at \$F000**

**#Message ROM is at {ROM(s)}** will display: **ROM is at -4096**

```
#Message Clock: {:year}-{:month(z)}-{:date(z)} {:hour(z)}:{:min(z)}:{:sec(z)}
will display something like:
Clock: 2013-11-05 13:00:00
```
It can also be used in strings, like so:

```
VERSION equ 101 ;Firmware version as x.xx
MsgVersion fcs 'Firmware v{VERSION(2)}',LF
is equivalent to
```
### **MsgVersion fcs 'Firmware v1.01',LF**

but it will automatically adjust the MsgVersion string each time the symbol VERSION changes value. No need to re-adjust all relevant messages manually.

An expression that cannot be evaluated (due to forward references or undefined symbols) will display as three question marks (**???**) in directives, but no error or warning message will be issued. When used in strings, however, errors will be displayed as usual.

To prevent an expression evaluation in directives, enclose the [text] that contains the curly brackets within quotes.

To prevent an expression evaluation in strings, break the string into two so that both curly brackets are not part of the same string, e.g.:

instead of  $\text{fcc } ' \text{Hello}'$  which tries to evaluate the symbol  $Hello$  use:  $\text{fcc } ' { ' , ' Hello}'$ .

### Internally defined symbols

Some special internal symbols are defined by the assembler. All such symbols begin with a colon (:) character. Currently, the following internal symbols are defined:

- :: (without a symbol following) returns the current (dynamically assigned) stack offset. Very useful mostly in #SPAUTO mode so that you can assign labels to stack contents as they are created. (Same as 1-:SP in #SP[AUTO] modes, or 0-:SP if in #SP1 [sub-]mode.) *Note: If any push instruction is followed by a label, that label will be SET to the current :: value (must be in #ExtraOn mode).*
- **::symbol** (where symbol is any previously defined symbol) returns the current 'size' for the given symbol. A symbol's size is determined either automatically (e.g., RMB pseudo-instructions), or manually via the #SIZE directive.
- **:SP** returns the current offset of the #SP or #SP1 directives. *This value is the basis for several other internal symbols.*
- **:SPLIMIT** returns the currently effective value of the #SPAUTO stack depth check option (i.e., the optional  $2^{nd}$  parameter of the #SPAUTO directive.) #PUSH/#PULL save/restore this value.
- **:SPMAX** returns the maximum used stack depth since the last time :SPLIMIT was explicitly set (even if to the same value it had already.) You can use this internal variable to find the maximum stack depth for a single routine, a collection of routines (e.g., a whole module), or even your whole application's. *Keep in mind, however, that it only counts stack depth in a linear fashion, i.e., without considering possible subroutine calls, recursion, or other indirect methods of altering the stack, such as the LDHX #STACKTOP / TXS sequence.*
- **:SPX** returns :SP-1 when in #SP[AUTO] modes and :SP-0 when in #SP1 [sub-]mode. Useful with #X as in #X : SPX. Alternatively (and preferably), you may use the , SPX simulated indexed *mode, which does not depend on the :SPX value, and which is actually X-indexed mode but stackrelative to the most recent TSX instruction, and possible subsequent INX/GETX/GIVE instructions. (Note: there are many ways to alter the contents of the X index register; the assembler cannot automatically account for all those possibilities; use #X expr where needed to manually adjust the offset, and use the plain X-indexed mode). This feature provides a very simple way of creating SP relative instructions to ,X relative (by simply using ,SPX and TSX anywhere before these instructions. All offsets are automatically adjusted.)*
- **:SPY** returns :SP-1 when in #SP[AUTO] modes and :SP-0 when in #SP1 [sub-]mode. Useful with #Y as in #Y : SPY. Alternatively (and preferably), you may use the , SPY simulated indexed *mode, which does not depend on the :SPY value, and which is actually Y-indexed mode but stackrelative to the most recent TSY instruction, and possible subsequent INY/GETY/GIVEY instructions. (Note: there are many ways to alter the contents of the Y index register; the assembler cannot automatically account for all those possibilities; use #Y expr where needed to manually*

*adjust the offset, and use the plain Y-indexed mode). This feature provides a very simple way of creating SP relative instructions to ,Y relative (by simply using ,SPY and TSY anywhere before these instructions. All offsets are automatically adjusted.)*

- *:TSX is similar to :SPX but, although relative to the most recent TSX instruction, and possible subsequent INX/GETX instructions (like :SPX), it disregards possible following stack depth changes, unlike :SPX. (Note: there are many ways to alter the contents of the X index register; the assembler cannot automatically account for all those possibilities; use #X expr where needed to manually adjust the offset, and use the plain X-indexed mode).*
- *:TSY is similar to :SPY but, although relative to the most recent TSY instruction, and possible subsequent INY/GETY instructions (like :SPX), it disregards possible following stack depth changes, unlike :SPY. (Note: there are many ways to alter the contents of the Y index register; the assembler cannot automatically account for all those possibilities; use #Y expr where needed to manually adjust the offset, and use the plain Y-indexed mode).*
- **:SPCHECK** returns the actual offset used with the most recent #SPAUTO directive.
- **:SPFREE** returns the current stack depth change (same as :SP-:SPCHECK). For example, you may use it with the AIS instruction to free so many bytes of stack. (The symbol: SP alone will not work for this purpose – releasing remaining stack bytes – unless #SPAUTO is used with a zero offset, while :SPFREE works, regardless of the initial offset.)
- **:AIS** returns the current stack depth change since the last #AIS directive *(when given without any parameters)*. For example, you may use it with a new [normally, stack-reducing] GIVEX/GIVEY instruction to free so many bytes of stack. *:AIS is updated automatically after each #AIS directive, losing whatever previous value was in :AIS, and it can be used to free whatever stack bytes remain since the last #AIS directive (used like so:, GIVEX #:AIS). #SP, #SPAUTO, and #SP1 reset the :AIS symbol to zero or the value of the parameter used with the corresponding directive until the next #AIS directive.*
- **EXP : PSP** returns the current stack depth change since the last #PSP directive. For example, you may use it with the AIS instruction to free so many bytes of stack. *Unlike :SPFREE which is related to the automatically updated :SPCHECK during any #SPAUTO directive, :PSP is only updated manually with the #PSP directive, and can be used locally (eg., around a sub-routine call) to free the number of stack bytes for only a specific section of code (eg., whatever parameters were pushed on the stack for use by the sub-routine).*
- **:SP1** returns the current offset of the #SP or #SP1 directives (like :SP)*, but also adds one only if we're currently in the #SP1 mode.* This value is always the true effective offset for both #SP and #SP1 modes.
- **:X** returns the current offset of the #X directive.
- **:Y** returns the current offset of the #Y directive.
- **:YEAR** returns the year at assembly time (e.g., 2019) *Hint: Use :YEAR\100 for two-digit year.*
- **:MONTH** returns the month at assembly time (e.g., 5)
- **E** : DATE returns the date at assembly time (e.g., 29)
- **E** : **HOUR** returns the hour at assembly time (e.g., 13)
- **:MIN** returns the minute at assembly time (e.g., 0)
- **EXEC** returns the second at assembly time (e.g., 0)
- **:CPU** returns a number representing the CPU type (6811)
- **:CRC** returns the current value of the running user CRC
- **:S19CRC** returns the current value of the running S19 CRC.
- **:CYCLES** returns the current value of the cycles counter, and then it is reset to zero.
- **:OCYCLES** returns the older value of the cycles counter (but does not reset it).
- **:TOTALMACROCALLS** returns the current value of the total macro invocations. Use it for display, or even to restrict macro use (e.g., #IFNZ :TOTALMACROCALLS … #ERROR No macros allowed for this application … #ENDIF).
- **:MACRONEST** returns the current value of the macro (chain) 'loop level' regardless if calling the same, or a different macro (think of it as the 'nesting level'). A value of zero is returned if used outside any macros. First level is number 1. Each time the top-level macro is called, the number is reset to 1. Each time the same or a different macro is called from within the current macro, the number is incremented by 1. The macro (chain) can also initialize itself during, say, count one.
- **:MACROLOOP** (or, simply, **:LOOP**) is similar to :MACRONEST but it returns the current value of the macro 'loop level' only for the current macro. A value of zero is returned if used outside any macros. First level is number 1. Each time the macro is called from outside any macros, or from a different macro, the number is reset to 1. Each time the macro calls itself (by either a chained macro call, or the MTOP directive), the number is incremented by 1. This can be used as an automatic loop counter. The macro can also initialize itself during, say, count one. This differs from :MACRONEST in that chained macro calls will restart this counter for each new macro. This counter is also reset with a %macro syntax call.
- **:MLOOP** is similar to :LOOP but it is only affected by the MDO and MLOOP keywords. First count is number 1. Each time the MDO keyword is encountered, the number is reset to 1. Each time the MLOOP keyword is encountered, the number is incremented by 1. This can be used as an automatic loop counter. This counter is also reset with a %macro syntax call.
- **:MEXIT** holds the most recent MEXIT defined value. :MEXIT is reset to zero each time a macro is (re)entered, but its value can be changed by MEXIT instructions that specify an explicit expression. This feature can be used to pass back to the higher level any value from inside a (nested) macro (such as success/error status, the result of some computation, etc.) without using any label definitions.
- **:MACROINDEX** (or **:MINDEX**) returns the current value of the current macro's number of invocations. A value of zero is returned if used outside any macros. First call of each macro is number 1. If the specific macro is dropped and re-created, the number is reset (it is, afterall, a new macro). An example use is to create different labels at each invocation (not to be confused with

automatic \$\$\$ label generation, which assumes values based on : TOTALMACROCALLS and cannot be guaranteed to take sequential values between consecutive calls of the exact same macro since other macros may have increased the counter in between), or instruction offsets (e.g., with the special ad-hoc macro named "?"), etc. This counter is also reset with a %macro syntax call.

- **:INDEX** returns the next value of the current macro's internal user index. A value of zero is returned if used outside any macros. First use in each macro is number 1. If the specific macro is dropped and re-created, the number is reset (it is, afterall, a new macro). Its use is similar to : MACROINDEX but there is a significant difference. : INDEX is only updated each time it is accessed, regardless of how many times the macro is actually called. So, if used inside a conditional block of code, it will only be incremented when that part is expanded. *Note: Because of the auto-increment on access, if you want to use the same value more than once in the same macro invocation, you must first assign the value to some label, and then use the label, instead.* This counter is also reset with a %macro syntax call.
- **:0** to **:9** return the length of the text of the corresponding macro parameter. You can use it alone or along with the  $\sim n.s.1\sim$  parameter placeholder. This can only be used from within a macro. *It is not recognized as valid symbol outside a macro.*
- **:DOW** returns the day-of-week number at assembly time, from zero (Sunday) to six (Saturday).
- **:PC** returns the current program counter (same as \*) but can be used even in expressions where the use of  $*$  is ambiguous.
- **:PPC** returns the previously saved program counter (see the #PPC directive). It can be used to get the byte distance between any two points without having to define a symbol just for this. It is also useful inside frequently called macros; for example, to avoid the use of a macro local label definition for simple loops (helps keep the symbol table smaller in large applications).
- **:PROC** returns the current value of the internal local symbol counter (See PROC and #PROC).
- **EXPROC** returns the currently maximum value of the internal local symbol counter (See PROC and #PROC).
- **:LABEL** returns the length of the ~label~ placeholder's content used inside macros.
- **:TEMP :TEMP1 :TEMP2** return the current value of the corresponding internal user-defined assembly-time variable. (See the #TEMP directive for more details.)
- **:TEXT** returns the length of the current text of the ~text~ macro parameter (only from within macros.)
- **:LINENO** returns the current file line number.
- **:MAXLABEL** returns the current value of the maximum label length.
- **EXTERS** returns the current macro line number (only from within macros).
- **:N** returns the current macro number of contiguous arguments (only from within macros).
- **:NN** returns the current macro number of all arguments (only from within macros).
- **:ANRTS** returns the address of the most recent RTS instruction (i.e., always points back).
- **:ROM, :RAM, etc.** All segment directives have a corresponding internal variable that returns the current value of that segment.
- **:OFFSET** returns the current S19 addressing offset from the physical address (see ORG).
- **:WIDTH** returns the current width of the console screen. Useful for formatting user messages.

Notes about : cycles:

- The cycles counter is reset to zero right after it is accessed. To count cycles for a section of code, you must access :cycles twice, once before the code section to reset its value to zero (if not already zero from a previous access to : cycles or a #CYCLES directive), and once right after the code section to get the accumulated cycles.
- Because of the auto-reset on access, if you need to use the same value in more than one place at a time (e.g., code and #MESSAGE directive), you must assign it to a label first, then use the label.
- The obvious advantage is that if you alter code as in the example loop below (e.g., by adding conditional early escape code inside the loop), it will still be timed correctly without requiring a manual adjustment of the delay constant. Another advantage is that conditionally enabled code will be accounted for correctly in all cases, again without requiring a manual recalculation for each conditional case.
- Example use of :  $cyc$ les that automatically calculates the appropriate delay constant:

![](_page_58_Picture_150.jpeg)

*(SET instead of EQU allows re-using symbols, so you can use it to accumulate related cycles.)*

### **Example assembly code for calculating user CRC**

![](_page_59_Picture_199.jpeg)

### **Example coding for skipping CRC calculation for volatile sections**

?crc set :crc ;use SET, not EQU ;CODE/DATA TO SKIP FROM CRC CALCULATION HERE #CRC ?crc

# **Expression Operators and Other Special Characters Recognized by Asm11**

- Expressions are evaluated in the order they are written (left to right). All operators have equal precedence.
- Avoid inserting spaces between values and operators (unless using -SP+ switch and semicolon beginning comments).

![](_page_60_Picture_189.jpeg)

![](_page_61_Picture_46.jpeg)

# **ASM11 Extended Instruction Set**

The instructions listed below are not actually new instructions, rather, internal macros that generate one or more 68HC11 CPU instructions. These instructions are only recognized if the extended instruction set option is enab*l*ed (**-X+** command line option or **#EXTRAON** processing directive) , and are used just like normal instructions, but NOT like user-defined macros.

![](_page_62_Picture_300.jpeg)

![](_page_63_Picture_463.jpeg)

![](_page_64_Picture_72.jpeg)

# **ASM11-generated Error and Warning Messages**

This section provides the lists of error and warning messages.

*Errors* inform the user about problems that prevent the assembler from producing usable code. If there is even a single error during assembly, no files will be created (except for the ERR file, if one was requested).

*Warnings* inform the user about problems that do not prevent the assembler from producing usable code but the code produced may not be what was intended, or it may be inefficient. A program that has warnings may be totally correct and run as expected.

Errors and warnings that begin with 'USER:' are generated by #ERROR and #WARNING directives, respectively. The source code author decides their meaning and importance.

In the lists below, what's enclosed in angle brackets (< and >) is a 'variable' part of the message. That is, it is different depending on the source line to which the error or warning refers.

The order the messages appear below is random. Some messages have similar meanings; they simply result from different checks of the assembler.

### **E R R O R S**

### *1. Invalid binary number*

The string following the % sign is not made up of zeros and/or ones.

### *2. Binary number is longer than 16 bits*

A binary number may have no more than sixteen significant digits. Leading zeros are ignored.

*3. "<SYMBOL>" not yet defined, forward refs not allowed*

RMB and DS directives may not refer to forward defined symbols. You must define the symbol(s) used in advance.

# *4. Bad <MODE> instruction/operand "<OPCODE>*

# *<OPERAND>*

The instruction and operand addressing mode combination is not a valid one, or you have turned the -X option (EXTRAx directive) off. For example, TST #4 will show «*Bad IMMEDIATE instruction/operand "TST 4"*» because although TST is a valid instruction, it does not have an immediate addressing mode option.

### *5. Could not close MAP file*

For some reason, the MAP file could not be closed. Possibly some disk problems (check available space, etc.) If you can't figure out what's wrong and still must assemble, turn off the MAP with the -Moption.

# *6. Could not close SYM file*

For some reason, the SYM file could not be closed. Possibly some disk problems (check available space, etc.) If you can't figure out what's wrong and still must assemble, turn off the SYM with the -Soption.

# *7. Could not create MAP file <FILEPATH>*

For some reason, the MAP file could not be created. Possibly some disk problems (check available space, etc.) If a MAP file of the same name already exists it probably has a read-only attribute or is somehow locked by the system.

# *8. Could not create SYM file <FILEPATH>*

For some reason, the SYM file could not be created. Possibly some disk problems (check available space, etc.) If a SYM file of the same name already exists it probably has a read-only attribute or is somehow locked by the system.

### *9. Expression error*

Something is wrong with the attempted expression, or an expression is altogether missing.

# *10. Invalid argument for DB directive*

The value or expression supplied is not correct.

*11. Invalid argument for EQU/EXP directive*

The value or expression supplied is not correct.

![](_page_66_Picture_198.jpeg)

The first value or expression supplied is not correct.

*13. Invalid second argument*

The second value or expression supplied is not correct.

### *14. Missing value between commas*

Two or more commas without a value in between.

# *15. Possibly duplicate symbol "<SYMBOL>"*

The symbol shown has already been defined. The word 'possibly' suggests that a symbol may have been truncated to 19 characters, and thus not appear duplicate to the user, only to the assembler. It also suggests that the original may have been written for case-sensitive assembly but you turned the option off.

# *16. Repeater value is invalid*

The repeater value (the :*n* part of the opcode) is a positive integer number.

# *17. Symbol "<SYMBOL>" contains invalid character(s)*

The symbol shown contains characters that are used in special ways and, therefore, cannot be part of a symbol because they will cause ambiguities. For example, a quote within a symbol is not allowed.

# *18. Undefined symbol "<SYMBOL>" or bad number*

The string shown is either a symbol that hasn't been defined at all, or it is a number that has some error, for example: \$ABCH and \$FFFFF are not valid hex numbers. The first contains an invalid character while the second is greater than 16 significant bits (\$FFFF).

# *19. USER: <USER TEXT>*

This is a user generated error via the #ERROR directive.

### *20. Comma not expected*

A comma was found in an unexpected position within the operand. Possibly using more arguments than required.

# *21. Syntax error*

Some symbol is confusing the assembler. For example,  $FCB$  # $SFF$  will give a syntax error because the # indicates immediate addressing mode which makes no sense for an FCB directive (the correct is FCB \$FF).

# *22. Empty string not allowed*

An empty string (two quotes next to each other) is not allowed because there is no value that can be generated from it.

# *23. Could not open include file <FILEPATH>*

The [path and] file shown could not be located or opened. If the file exists, it may be locked by some other program (under Windows, the file could be loaded in an editor).

### *24. ELSE without previous Ifxxx*

An #ELSE directive was encountered that does not match any unmatched #IF directive.

### *25. ENDIF without previous Ifxxx*

An #ENDIF directive was encountered that does not match any unmatched #IF directive.

![](_page_68_Picture_185.jpeg)

The target of a branch instruction is too far back by as many bytes as shown. Either get it closer to the target, or use a jump instead. Some instructions, like BRCLR or BRSET do not have an equivalent jump so you must use an intermediate 'jump hook' instead.

*40. "<SYMBOL>" is too far forward [<VALUE>], use jumps* The target of a branch instruction is too far forward by as many bytes as shown. Either get it closer to the target, or use a jump instead. Some instructions, like BRCLR or BRSET do not have an equivalent jump so you must use an intermediate 'jump hook' instead, i.e., branch to a nearby JMP instruction that jumps to the desired destination.

*41. Invalid argument for DW or FDB directive* The value or expression supplied is not correct.

*42. Invalid argument for ORG directive*

The value or expression supplied is not correct.

*43. Invalid argument for RMB or DS directive*

The value or expression supplied is not correct.

*44. Invalid argument for END directive*

The value or expression supplied is not correct.

# **W A R N I N G S**

# *48. Direct mode wasn't used (forward reference?)*

Automatic Direct Mode detection requires that any symbol(s) used be defined in advance. You should either define the referenced symbol(s) earlier in your code, or use the Direct Mode Override (<) to force the assembler to use Direct Addressing Mode.

# *49. Label on left side of END line ignored*

The END directive does not take a label. If one is used it will be ignored (it will not be defined).

### *50. Label on left side of ORG line ignored*

The ORG directive does not take a label. If one is used it will be ignored (it will not be defined).

### *51. Trailing comma ignored*

A multiple-parameter pseudo-instruction was used (such as FCB and DW) and a comma was found at the end of the parameter list. This may indicate both commas and spaces separate the list. You must either remove the spaces or assemble with #SPACESON (or the -SP+ option).

### *52. Violation of MEMORY directive at address \$<VALUE>*

# *53. Violation of VARIABLE directive at/near \$<VALUE>*

ASM11 has produced code and/or data that falls outside any address ranges defined via the #MEMORY or #VARIABLE directive, respectively. You must either add more #MEMORY/#VARIABLE directives to cover the offending range or move your code/data elsewhere (using appropriate segment and/or ORG statements).

# *54. EQU/EXPs require a label, ignoring line*

An EQU (or EXP) by definition is meant to assign a value to a symbol but no symbol name was supplied. Using a repeater value in an EQU will also produce this warning for each repetition of the statement except the first one. You should NOT use repeaters with EQU.

### *55. Forward references are always FALSE*

Conditional directives other than #IFDEF and #IFNDEF produce this warning if the symbol(s) referenced have not yet been defined. In this case, the conditional evaluates to false, and if there is an #ELSE part, it is taken.

### *56. String is too long, only first 8 or 16 bits used*

8-bit and 16-bit instructions (such as LDA and LDD) cannot accept a constant string value of more than 8 or 16 bits, accordingly. The longer string encountered is truncated to the first two characters before being used. If an 8-bit operand is expected, you will also get a warning about using a 16-bit value with an 8-bit operand.

# *57. S19 overlap at address \$<VALUE>*

The code/data of the shown line overlaps an already occupied memory location at the address shown. The warning appears at code/data that causes the first and consequent overlaps but the problem could be with the original code/data that occupied this address. The assembler has no way of knowing your intentions!

### *58. RMB overlap at address \$<VALUE>*

The variable of the shown line overlaps an already defined variable at the address shown. The warning appears at variables that cause the first and consequent overlaps but the problem could be with the original variable that was defined at this address. The assembler has no way of knowing your intentions!

### *59. Instruction TEST is only valid in SPECIAL TEST MODE*

The instruction TEST is only defined when running the 68HC11 in special test mode. This warning is generated just in case you meant to say TST and typed TEST by mistake.

### *60. Extra operand found ignored*

In a BCLR/BSET you have supplied a branch address. Depending on what you intended to do, either change the instruction to BRCLR/BRSET or remove the last operand.

### *61. No ending string delimiter found*

- The last string quote is missing. ASM11 did its best to produce a value for you but it may not be the one you wanted. For example: «LDA #'a» will produce this warning but the value used will be correct, while «LDA #'a ; comment» will produce a wrong value (the space after the a because the string 'a '
	- is a 16-bit value downsize to an 8-bit value, you will get a warning about this also).

### *62. Operand is larger than 16 bits, using low 16-bits*

The operand is greater than 16 bits but the instruction can only accept a 16-bit operand. The lower word was used.

### *63. Operand is larger than 8 bits, using low 8-bits*

The operand is greater than 8 bits but the instruction can only accept an 8-bit operand. The lower byte was used.

### *64. Possible memory wraparound at address \$<VALUE> (<DEC VALUE>)*

It seems like you have reached the end of memory (\$FFFF) and caused the Program Counter to wrap around to zero. In some situations this may be intentional. Using RMB 2 (rather than FDB or DW) in the vector for RESET will also give this warning but it should be ignored. The address shown is the beginning address of the [pseudo-] instruction that caused the wraparound.

### *65. A JUMP was used when a BRANCH would also work*

You could have used a Branch instead of a Jump. This will make your code one byte shorter for each warning. Controlled by the -REL (OPTRELxx) option.

### *66. Attempting operation with missing first operand*

An operation was attempted without an operand before the operator. For example /3 (divide by 3) is missing the dividend.

### *67. JSR/BSR followed by unlabeled RTS => JMP/BRA*

You could safely replace the sequence JSR/RTS or BSR/RTS to a single JMP or BRA, accordingly. The code will remain equivalent but you will gain a byte of memory, two bytes of stack space, and also make it a little faster. It will, however, make your source-code less user-friendly and a bit harder to
follow. It should probably be done only when speed if very important or if you're running out of space and must save every byte you can. WARNING: In certain situations, the code is dependent on the return address pushed on the stack by a JSR or BSR instruction. In those cases, do NOT replace with JMP/BRA because the code will not run correctly. It is assumed you know the code you're working on. Controlled by the -RTS (OPTRTSxx) option.

## *68. No ORG (RAM:\$0000 ROM:\$D000 DATA:\$B600 VECTORS:\$FFD6)*

ASM11 started producing code/data without having been told explicitly where to put it. A segment directive may have been used, however, with its default value. NOTE: You will only get this warning once no matter how many segments you are using. This means that you may be required to add ORGs for each segment or else the default values will be used.

## *69. Phasing on <SYMBOL> (PASS1: \$<VALUE>, PASS2: \$<VALUE>')*

The symbol shown was defined two or more times using different values. The values given may help you determine the type of the problem more quickly, i.e., whether it is a duplicate label with the same purpose or a completely random use of the same symbol name. The assembler will attempt to use the last (most current) value for this symbol.

### *70. TABSIZE must be a positive integer number, not changed*

The TABSIZE directive requires a positive integer, and one wasn't supplied. The current tab size was not altered.

## *71. Unrecognized directive "<DIRECTIVE>" ignored*

Something that looks like a directive (i.e., begins with  $#$  or \$ and appears first in a line after the whitespace) was encountered but it wasn't a valid one. Check spelling. If spelling seems correct, you may be assembling someone else's code written for a later version of ASM11 that supports additional directives your version doesn't understand.

## *72. USER: <USER TEXT>*

This is a user generated warning via the #WARNING directive

## *73. Branching to next instruction is needless*

You are using a branch instruction (other than BSR) to send control to the immediately following instruction. This is the default action of the CPU, so this instruction is not required. Controlled by the -REL (OPTRELxx) option.

## *74. Jumping to next instruction is needless*

You are using a Jxx instruction (other than JSR) to send control to the immediately following instruction. This is the default action of the CPU, so this instruction is not required. Controlled by the -REL (OPTRELxx) option.

## *75. <"Symbol"> symbol size truncated*

Automatically generated symbols (e.g., PROC-local @@ and macro-local \$\$\$ containing symbols) have expanded to a size of more than 19 characters, and this may cause problems with "duplicate symbol" errors. To correct, or avoid this problem, use shorter local symbol names (say, no more than ten characters).

*ASM11 v9.83, May 29, 2019, Copyright © 1998-2019 by Tony G. Papadimitriou <tonyp@acm.org> 74*

# **ASM11's Miscellaneous Features**

#### *Repeaters*

Each opcode or pseudo-opcode may be suffixed by a colon [:] and a positive integer or expression evaluating to a number between 1 and 32767. This is referred to as the <repeater value>. Some examples:

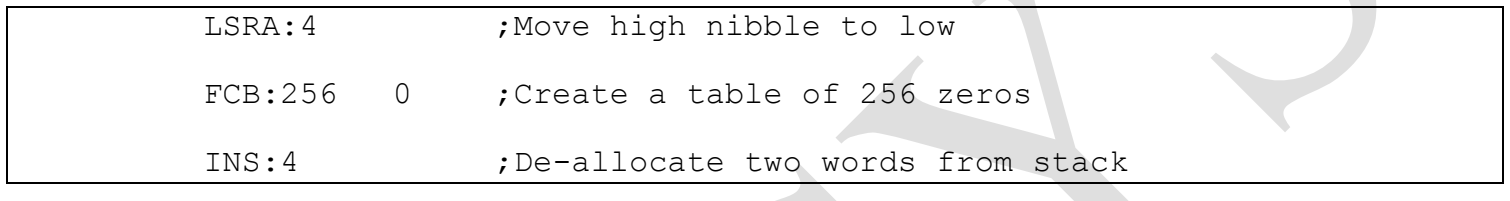

#### *Segments*

Eight special directives allow you to use segments in your programs. Segments are useful mostly in conjunction with the use of INCLUDE files. Since often it is not possible to know the current memory allocation for variables and code when inside a general-purpose INCLUDE file, segments help overcome this (and other problems) with ease.

Also, we often want to have our code and data (strings, tables, etc.) grouped in a different way in our source-code than the resulting S19 (object). Segments again give us the ability to have related code, variables, and data together in the source but separated into distinct memory areas in the object file. When using segments, it is common to have a single ORG statement for each of the segments, near the beginning of the program. Thereafter, each time we need to «jump» to a different memory segment/area, we use the relevant segment directive.

Although the eight segments are named #RAM, #ROM, #EEPROM, #XRAM, #XROM, #DATA, #SEGn, and #VECTORS their use is identical (except for the initial default values) and they are interchangeable. Use of segments is optional. If segments aren't used, you are always in the default #ROM segment (which explains why code assembles beginning at \$D000).

#### *Local Symbols*

All symbols that begin with a question mark [?] are considered to be local. Local symbols are local on a per-file basis. Each INCLUDE file (as well as the main file) can have its own locals that will not interfere with similarly named symbols of the remaining participating files. This has two advantages: First, symbols

can be re-used in another INCLUDE file in a completely different way. Second, local symbols are not visible outside the file that contains them. This last benefit makes it possible to write quite complex INCLUDE files while making only the global variables and subroutine entry labels visible to the outside. *Note: You can also have procedure-local symbols. See the #PROC and PROC directives for details.*

#### *Marking big blocks as comments*

**#IFDEF** without any expression following will always evaluate to False. This can be used to mark out a large portion of defunct code or comments. Simply «wrap» those lines within #IFDEF and #ENDIF directives. This saves you the trouble to individually mark each line as comment, e.g.,

#### #IFDEF

This is a block of comments explaining all the little details of this great assembly language program… Blah, blah, blah...

#ENDIF

The only drawback is that the listing file will not include this section. In some cases this is desirable, in others it isn't.

*Creating 'menus' of possible -D option values*

**ASM11** -Dxxx [[-Dxxx]...] is used to pass up to ten symbols to the program for conditional assembly. Here's a tip for creating 'menus' of possible symbols to use with the -D option, so you don't have to remember them. An example follows:

#ifdef ? #message \*\*\*\*\*\*\*\*\*\*\*\*\*\*\*\*\*\*\*\*\*\*\*\*\*\*\*\*\*\*\*\*\*\*\*\*\*\*\*\*\*\* #message \* Choice of run-time conditional symbols #message \*\*\*\*\*\*\*\*\*\*\*\*\*\*\*\*\*\*\*\*\*\*\*\*\*\*\*\*\*\*\*\*\*\*\*\*\*\*\*\*\*\* #message \* DEBUG: Turns on debugging code #message \* E2: Target is MC68HC811E2 #message \* E9: Target is MC68HC711E9 #message \*\*\*\*\*\*\*\*\*\*\*\*\*\*\*\*\*\*\*\*\*\*\*\*\*\*\*\*\*\*\*\*\*\*\*\*\*\*\*\*\*\* #fatal Run ASM11 -Dx (where x is any of the above) #endif

The command **ASM11 -D? PROGNAME. ASM** will display the above 'menu' of possible -D values and terminate assembly. If you make it a habit of doing this in all your programs, then at any time you're not sure which conditional(s) to use, simply try assembling with the -D? option and you will get help. (A question mark is the smallest possible local symbol you can define. It is a perfect candidate for this job as it is easy to remember because it's like asking for help, and also because it is only visible in the main file. You could, of course, use any other symbol name you like.)

#### *Using -Dx with specific values*

You may also assign a specific value to a symbol defined at the command-line. This makes it possible, among other things, to assemble a program at different locations on the fly. For example, the following program:

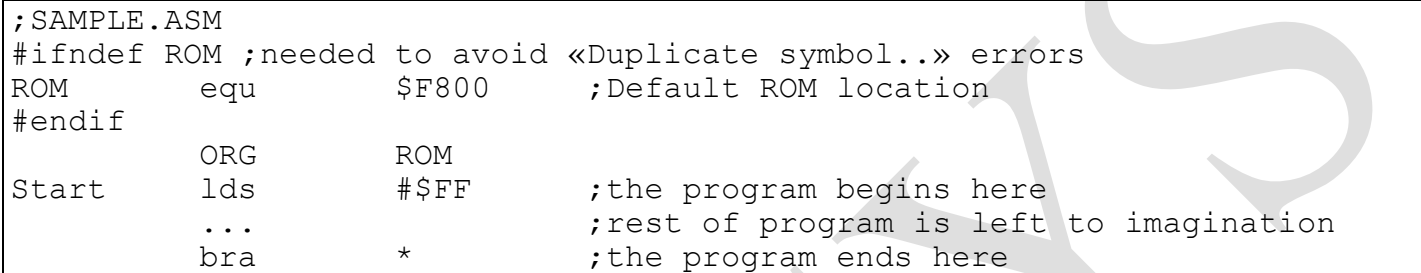

will be assembled at \$F800 with the command ASM11 SAMPLE but you could also assemble with a command similar to this: ASM11 SAMPLE -DROM:\$D000 to move ROM to a different location at assembly time.

As another example, you could declare an array where you define the dimension during assembly. No need to edit the source.

```
;SAMPLE.ASM
#ifndef ARRAYSIZE ;needed to avoid «Duplicate symbol..» errors
ARRAYSIZE equ 10 ;Default size for array
#endif
#if ARRAYSIZE < 2 ;check for minimum size allowed
    #error ARRAYSIZE must be at least 2
#endif
        ORG RAM
Status RMB ARRAYSIZE
Pointer RMB ARRAYSIZE*2
        ...
        ORG ROM
Start lds #$FF ;the program begins here
        ... r = 1 ; rest of program is left to imagination
        bra * * ;the program ends here
```
Hungarian notation is never used.

MY CONSTANTS are always uppercase and separate words by underscore.

my variables are always lowercase and separate words by underscore.

MY OFFSETS are constants surrounded by underscores.

.my pointers are variables beginning with a point (i.e., they point to something)

MyRoutines are camelcase names. They may also use underscores mostly to separate module from function name, as in InitializeSCI which could also be written as Initialize\_SCI

File local symbols follow the above rules but always start with ? (question mark). Example: ?my variable

Proc local symbols follow the above rules but always end with @@, example: Loop@@

Macro local symbols follow the above rules but always end with \$\$\$, example Loop\$\$\$

Comments always start with a semicolon. Macro comments that do not need expansion always start with a double semicolon.

Labels are defined starting in column 1 and use the default maximum label length of 19 so they remain compatible with P&E map files.

Opcodes, pseudo opcodes (e.g., ORG) start in column 21.

Operands start in column 31.

Comments start in column 51 unless a long operand pushes them further to the right.

Procs are separated with an 80-char comment line full of asterisks that always begins with a semicolon.

A non-trivial proc uses a header with Purpose, Inputs, Outputs, and Note(s) that describe the purpose of the proc and the calling interface.

All procs use automatic SP adjustment with the #spauto assembler directive.

Procs that refer to caller stack follow #spauto with an appropriate offset. If the proc is near (i.e., ends with an RTS instruction) it uses the offset 2. If the proc is far (i.e., ends with an RTC instruction) it uses the offset :ab which adjusts automatically based on whether the MMU is used or not.

Each proc begins with the proc name and the assembler directive proc. An endp directive is normally not used, unless we need to embed a proc inside another proc for proximity reasons.

If you are annoyed by the «No ORG...» warning that shows up whenever the assembler attempts to produce code or data without first having encountered an ORG statement, here's how to turn it off without actually specifying a fixed origin.

Somewhere before any code or data, and regardless of the current segment, use the pseudo-instruction: org \*

This is a «No Operation» ORG statement because it will simply use the current location counter for the ORG. It effectively does nothing. It will, however, set the appropriate internal flag that tells the assembler an ORG has been used and, thus, no warning!

## *Tips on using the MEMORY directive*

The MEMORY directive is generally very useful for any program. It could help you save precious debugging time by alerting you whenever you accidentally put code and/or data where there is no real or available memory. The best place to use this directive is the same include file that defines the particulars of a specific MCU or project. And, assuming you always INCLUDE one such file in every program you write, you can forget about it.

Another use for the memory directive is to help you write a program that does not necessarily reside in specific memory locations but, rather, it occupies no more than so many bytes. For example, you're writing a small program that must be no more than 100 bytes long. Here's how to set the MEMORY directive to warn you should you go over this limit:

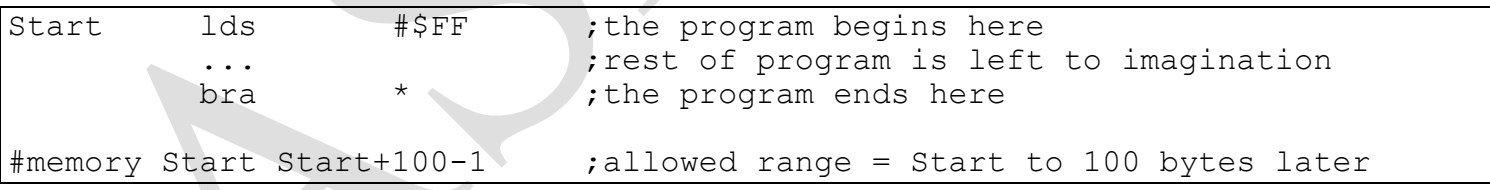

If while writing your program you begin getting MEMORY Violation warnings, you'll know you have reached (actually, gone beyond) the allowed limit. You must cut down the size of your code until the warning disappears.

#### *Linux/Win32 version addendum*

The DOS/Win and Linux versions are practically identical. This document covers the DOS/Win version.

A few differences with the Linux or Win32 versions are listed below:

The different memory models used with Windows and Linux allow for a far greater number of total symbol definitions. *If while using the DOS version you get "heap memory" issues, try using the Win version, instead.*

Standard error redirection does not work. For Linux all output (not just the errors) is redirected, but this may not be in a very readable format. Please use only the –E option to have ERR files created.

Beginning with v2.00, the Win32 version allows wildcards on the command line for matching multiple assembly language filenames. The Linux version uses standard Linux syntax for multiple filenames. For either version, filenames are not limited to the DOS 8.3 format. The #INCLUDE directives within the source code may also specify long filenames. Spaces within long filenames are currently not possible.

For the Win32 or Linux version, you must keep the included asm11.cfg in the same directory as the asm11 binary (for example, ~/bin for Linux or C:\Utils for Win32, etc.). Any time you change options and save them (with the -W option) a new asm11.cfg file will be created in the current directory (or updated if it already exists). If you want to make this new configuration the current directory project's default, leave the .cfg file in that directory, and run asm11 from there.

In case you also want to make this .cfg file the new global default, "mv" (Linux) or "move" (Win32) it to the ~/bin *or other directory* where your asm11 binary is, and anytime a local asm11.cfg isn't found, the global one will be used instead.

Another difference for the Linux version is that filenames are case-sensitive. But, to ease porting from DOS/Win, if a file (e.g., #INCLUDE) is not found, it will be searched for again as "all lowercase" and, if not found a second time, it will be searched for once more as "all uppercase." This makes it easier to transfer files from DOS/Win to Linux and not have to rename them, or do so but not have to also change the source code.

These are pretty much the only differences in behavior.

**Assembly language source code syntax is identical for all platform versions, except where noted otherwise.**

## **Where to get ASM11**

#### **http://www.aspisys.com/asm11.htm**

Look for the filename ASM11\_84.ZIP where \_ maybe replaced with a letter (eg.ASM11D84.ZIP). This is the last fully FREEWARE version. This version will remain FREEWARE and available for public download for good.

Later versions (beginning with 1.85), however, are no longer FREEWARE but will be available for free only for private/non-commercial use.